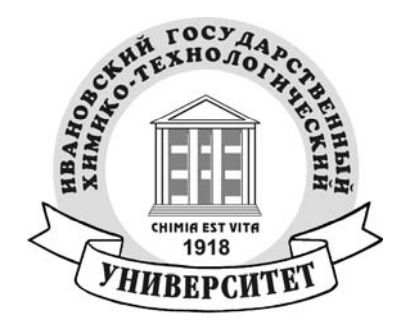

# **П. Н. Грименицкий, А. Н. Лабутин, Б. А. Головушкин**

# **РАСЧЕТ ПАРАМЕТРОВ НАСТРОЙКИ ЦИФРОВЫХ РЕГУЛЯТОРОВ**

*Учебное пособие для студентов специальности «Автоматизация технологических процессов и производств»*

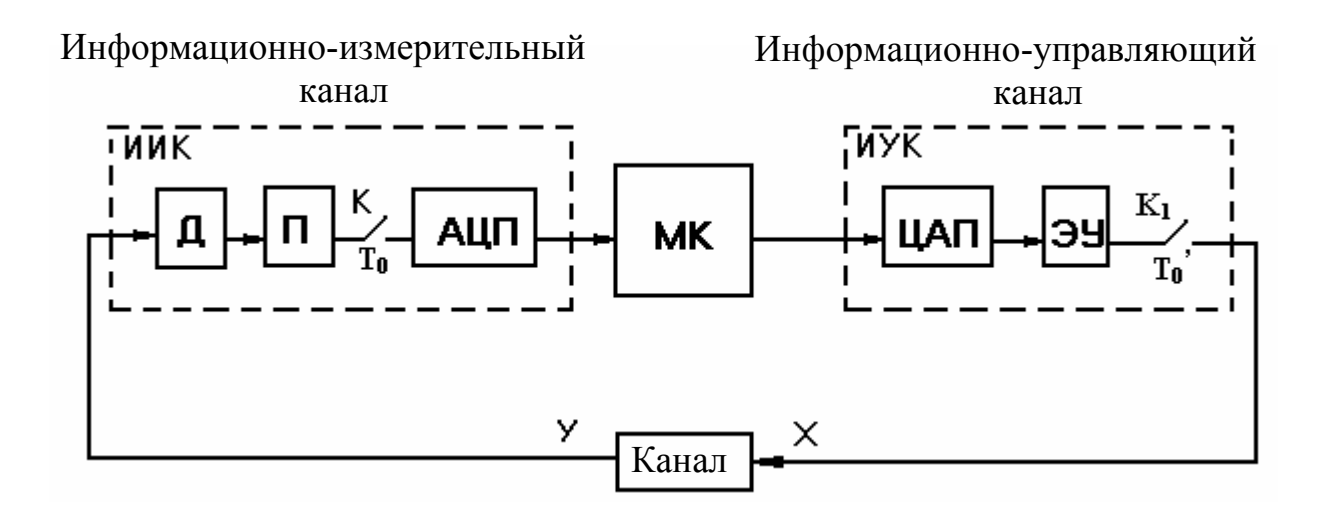

**Иваново 2008** 

Федеральное агентство по образованию

Государственное образовательное учреждение высшего профессионального образования Ивановский государственный химико-технологический университет

П. Н. Грименицкий, А. Н. Лабутин, Б. А. Головушкин

# **РАСЧЕТ ПАРАМЕТРОВ НАСТРОЙКИ ЦИФРОВЫХ РЕГУЛЯТОРОВ**

*Учебное пособие для студентов специальности «Автоматизация технологических процессов и производств»* 

Иваново 2008

УДК 658.512

Грименицкий, П. Н. Расчет параметров настройки цифровых регуляторов: учеб. пособие для студентов специальности «Автоматизация технологических процессов и производств» / П. Н. Грименицкий, А. Н. Лабутин, Б. А. Головушкин; Иван. гос. хим.-технол. ун-т. – Иваново, 2008. – 48 с. ISBN 978-5-9616-0295-1

В учебном пособии изложены общие вопросы теории дискретных импульсных и цифровых систем управления, приведены примеры расчета систем управления, ориентированных на различные критерии качества их работы.

Предназначено для студентов специальности «Автоматизация технологических процессов и производств» очной и заочной форм обучения.

Табл. 3. Ил. 20. Библиогр.: 7 назв.

Печатается по решению редакционно-издательского совета Ивановского государственного химико-технологического университета.

Рецензенты:

«Центр информационных технологий» В.-Волжского филиала ОАО «Центртелеком» г. Иваново; кандидат технических наук В. Д. Таланов (Ивановский государственный энергетический университет).

ISBN 978-5-9616-0295-1 © Грименицкий П. Н.,

 Лабутин А. Н., Головушкин Б. А., 2008 © Ивановский государственный химико-технологический университет, 2008

#### **ВВЕДЕНИЕ**

<span id="page-3-0"></span>Учебное пособие предназначено для использования в ходе изучения следующих дисциплин: «Теория автоматического управления», «Микропроцессорные информационно-управляющие системы», «Автоматизация технологических процессов и производств» студентами специальности «Автоматизация технологических процессов и производств» очной и заочной форм обучения.

В учебном пособии изложены общие вопросы теории дискретных и импульсных цифровых управляющих систем, приведены примеры расчета систем управления, ориентированных на различные критерии качества их работы. Подробно описан порядок расчета робастных систем с заданным запасом устойчивости.

Цель учебного пособия – познакомить и научить студентов расчету дискретных и импульсных систем управления.

#### 1. Динамические системы и их характеристики

<span id="page-4-0"></span>Любая динамическая система (ДС) преобразовывает входной сигнал (входное воздействие)  $x(t)$  в выходной сигнал (реакцию)  $y(t)$  (рис. 1).

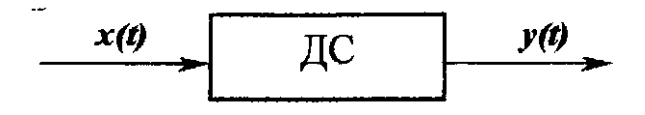

Рис. 1. Физическая структура динамической системы

На языке математики это означает, что каждой динамической системе может быть поставлен в соответствие оператор А, который это преобразование и осуществляет (рис. 2).

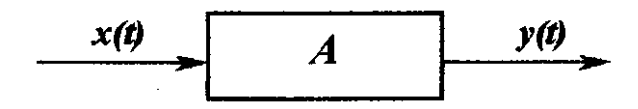

Рис. 2. Математическая структура динамической системы

Это первый постулат математического моделирования.

Второй постулат гласит, что математическая модель должна быть адекватна динамической системе.

Третий постулат говорит о том, что если математическая модель адекватна динамической системе, то весь анализ этой системы может проводиться на уровне математической модели:

$$
y(t) = A[x(t)]. \tag{1.1}
$$

Уравнение (1.1) называется операторным уравнением.

Оператор А - это символическая запись совокупности математических и логических правил, которые ставят в соответствие входной функции выходную функцию.

Пример: пусть поведение ДС описывается дифференциальным уравнением (ДУ), тогда совокупность правил, с помощью которых мы решаем это уравнение, и будет оператором.

Будем пользоваться также терминами-синонимами: x(t) - вход, входное воздействие, входная функция.

 $\overline{4}$ 

y(t) - выход, выходная функция, реакция движения.

ДС делятся на два класса:

1) линейные;

2) нелинейные.

ДС называется линейной, если для неё справедлив принцип суперпозиции:

$$
A[\sum a_k x_k(t)] = \sum a_k A[x_k(t)].
$$

Этот принцип читается так: реакция ДС на сумму входных воздействий равна сумме реакций на каждое входное воздействие в отдельности.

ДС называется нелинейной, если для нее несправедлив принцип суперпозиции.

В математике известно выражение:

$$
x(t) = \int_{-\infty}^{+\infty} x(\tau)\delta(t-\tau)d\tau, \qquad (1.2)
$$

где  $\delta(t-\tau)$  – смещенная функция Дирака.

Операцию смещения поясним на примере функции  $I(t)$  (рис. 3).

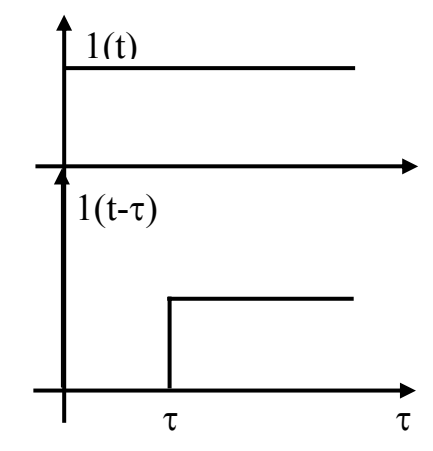

Рис. 3. Графическая интерпретация операции смещения

Таким образом, операция смещения означает сдвиг исходной функции вправо от точки  $t=0$  без изменения её формы. Функция Дирака является обобщённой функцией со свойствами:

$$
\begin{cases}\n\delta(t) = 0 & \text{impl } t \neq 0, \\
\delta(t) = \infty & \text{impl } t = 0,\n\end{cases}
$$
\n(1. 3)\n
$$
\begin{cases}\n+\infty \\
\int \delta(t)dt = 1.\n\end{cases}
$$
\n(1. 4)

Функцию Дирака можно интерпретировать как предельный случай прямоугольного импульса (рис. 4).

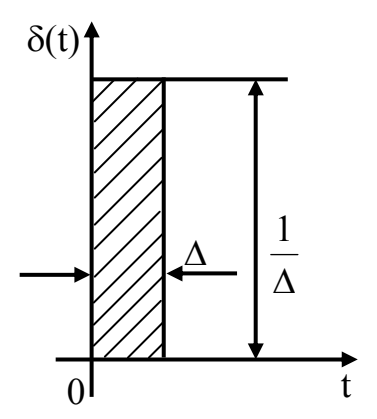

Рис. 4. Единичный импульс

Любой импульс характеризуется:

- длительностью  $\tau_u = \Delta$ ,
- амплитудой  $A_u = I/\Delta$ ,
- площадью (интенсивностью)  $S_u = A_u \cdot \tau_u = I$ .

Устремим Δ → 0,  $\tau_u \to 0$ ,  $A_u \to \infty$ ,  $S_u \to I$ .

В связи с этой интерпретацией функцию Дирака называют единичным импульсом, который имеет бесконечно малую длительность, бесконечно большую амплитуду и площадь равную единице.

Если единичный импульс  $\delta(t-\tau)$  – это элементарный импульс с единичной площадью, то  $x(t)\delta(t-\tau)$  - это элементарный импульс с площадью  $x(\tau)$ . Тогда формула (1. 2) дает разложение исходной функции x(t) на элементарные импульсы с площадью  $x(\tau)$ . Графики элементарных импульсов представляют собой стрелки длиной  $x(t)$  (рис. 5).

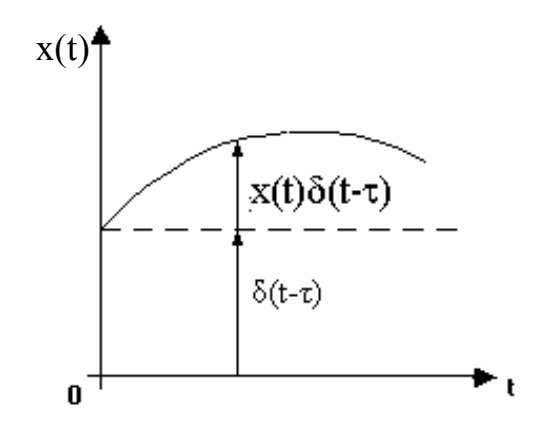

Рис. 5. Разложение исходной функции x(t) на элементарные импульсы

Ввиду важности формулы 1.2 докажем её.

Подынтегральная функция всюду равна нулю, кроме точки  $\tau = t$  [см. свойство (1. 3)], тогда:

$$
x(t) = \int_{-\infty}^{+\infty} x(\tau) \delta(t-\tau) d\tau = x(t) \int_{-\infty}^{+\infty} \delta(t-\tau) d\tau = x(t).
$$

Вспомним теперь о принципе суперпозиции, который справедлив для линейных ДС:

$$
y(t) = A[x(t)] = A\begin{bmatrix} +\infty \\ \int x(\tau)\delta(t-\tau)d\tau \\ -\infty \end{bmatrix} = \begin{bmatrix} +\infty \\ \int x(\tau)A[\delta(t-\tau)]d\tau \\ -\infty \end{bmatrix}.
$$

Реакция ДС на смещенный единичный импульс называется весовой функцией.

$$
g(t, \tau) = A[\delta(t - \tau)].
$$
 (1.5)

С учётом обозначения (1.5) запишем:

$$
y(t) = \int_{-\infty}^{+\infty} g(t, \tau) x(\tau) d\tau.
$$
 (1.6)

Весовая функция g(t) обладает следующим фундаментальным свойством:

 $g(t, \tau) = 0$  при  $\tau > t$ 

так как  $\tau$  – момент действия импульса, а  $t$  – текущее время (рис. 6).

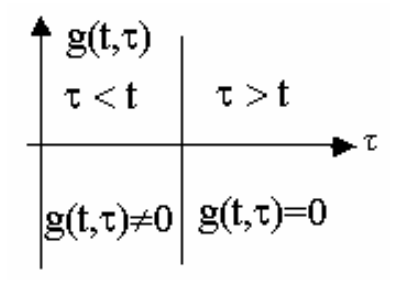

Рис. 6. Графическая иллюстрация свойств весовой функции

Это фундаментальное свойство весовой функции определяет физическую возможность ДС. При учете физической возможности формула (1.6) запишетcя:

$$
y(t) = \int_{-\infty}^{t} g(t, \tau) x(\tau) d\tau.
$$
 (1. 7)

Формула (1.7) отражает тот физический факт, что входное воздействие действует на ДС бесконечно долго, то есть начальное состояние системы находится бесконечно далеко от текущего времени t. В этом случае ДС теряет память, так как она забывает своё начальное состояние. Поэтому формула (1.7) описывает установившиеся процессы в ДС. Чтобы вернуть ДС память надо положить  $x(t) = 0$  при  $t<0$ .

$$
y(t) = \int_{0}^{t} g(t, \tau) x(\tau) d\tau.
$$
 (1.8)

Формула (1.8) описывает переходные процессы в ДС. Переходный процесс уже зависит от начальных условий.

По степени абстракции математической модели можно привести следующую классификацию ДС:

- 1) математически допустимые [формула (1.6)];
- 2) физически допустимые [формулы  $(1.7)$  и  $(1.8)$ ];
- 3) физически возможные;

4) реальные ДС.

### Все линейные ДС делятся на два больших класса:

- стационарные;
- нестационарные.

Линейная ДС называется *нестационарной*, если *g(t,τ)* зависит от обоих аргументов и  $g(t, \tau) \neq g(t, \tau_2)$  при любых  $\tau_1$  и  $\tau_2$ , кроме  $\tau_1 = \tau_2$  (рис. 7).

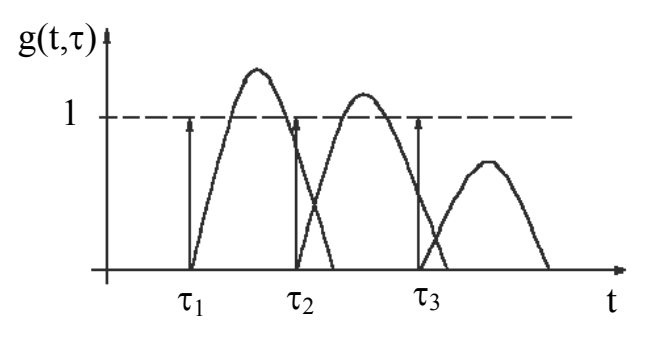

Рис. 7. Нестационарная линейная динамическая система

Нестационарные ДС описываются линейными ДУ с переменными коэффициентами. Именно переменные коэффициенты и обеспечивают нестационарность.

Линейная ДС называется *стационарной*, если *g(t,τ1)=g(t,τ2),* то есть *g(t,τ)* не зависит от *τ*, *g(t,τ) = g(t-τ)* (рис. 8).

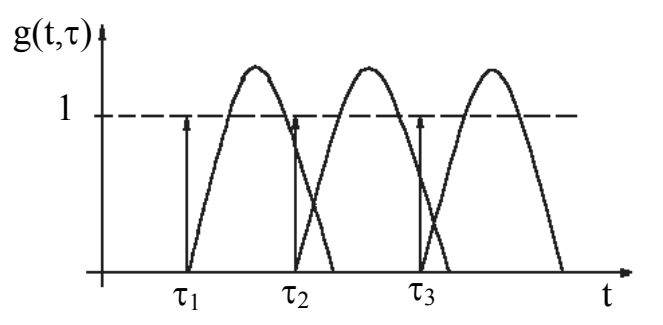

Рис. 8. Стационарная линейная динамическая система

Из рисунка следует, что для стационарной ДС *g(t,τ)* можно определить при *τ = 0* , а затем определить операцию смещения *g(t-τ).* В связи с этим соответствующие формулы перепишутся:

$$
y(t) = \int_{-\infty}^{t} g(t-\tau)x(\tau)d\tau = \int_{0}^{+\infty} g(\tau)x(t-\tau)d\tau.
$$
 (1.9)

Второе равенство в формуле (1. 9) требуется доказать.

Сделаем в интеграле замену переменных:

$$
t-\tau = v, -d\tau = dv.
$$

Если  $\tau = -\infty$ , то  $v = +\infty$ .

Если  $\tau = t$ , то  $v = 0$ ,

$$
y(t) = -\int_{+\infty}^{0} g(\upsilon)x(t-\upsilon)d\upsilon = \int_{0}^{+\infty} g(\upsilon)x(t-\upsilon)d\upsilon.
$$

На основании формулы (1.8) запишем:

$$
y(t) = \int_{0}^{t} g(t-\tau)x(\tau) d\tau = \int_{0}^{t} g(\tau)x(t-\tau) d\tau.
$$
 (1. 10)

Второе равенство в формуле (1.10) доказывается, как и в предыдущем случае:

$$
t-\tau = v, -d\tau = dv.
$$

ECJIM  $\tau = 0$ , TO  $v = t$ .

Если  $\tau = t$ , то  $v = 0$ ,

$$
y(t) = -\int_{t}^{0} g(v)x(t-v)dv = \int_{0}^{t} g(v)x(t-v)dv
$$

В формулах (1, 9) и (1, 10) наиболее полезными являются вторые равенства.

Таким образом, формула (1.9) описывает установившиеся процессы в линейных стационарных ДС, а формула (1.10) переходные процессы в ДС.

В автоматике применяются следующие типовые входные воздействия:

- 1) единичный импульс  $-x(t)=\delta(t)$ ;
- 2) единичный скачок  $x(t)=1(t)$ ;
- 3) гармоническое колебание(ГК),  $x(t) = Asin \omega t$  это ГК с амплитудой А, круговой частотой финачальной нулевой фазой:

4) универсальное входное воздействие (УВВ),  $x^*(t) = e^{pt}$ ,  $p = \alpha + i\omega$ .

УВВ называется универсальным, так как единичный скачок и ГК являются его частными случаями:

1) 
$$
p = 0 \implies \alpha = 0
$$
   
  $m \omega = 0$ ,  $x^*(t) = e^0 = 1(t)$ ;

 $x^*(t) = e^{j\omega t} = \cos \omega t + j\sin \omega t$ . 2)  $p = j\omega \Rightarrow \alpha = 0$ ,

Вычислим реакцию линейной стационарной ДС на УВВ в установившемся режиме. Для этого воспользуемся формулой (1.9):

$$
y(t) = \int_{0}^{+\infty} g(\tau)x(t-\tau)d\tau = \int_{0}^{+\infty} g(\tau)e^{p(t-\tau)}d\tau = e^{pt} \int_{0}^{+\infty} g(\tau)e^{-p\tau}d\tau,
$$
  

$$
W(p) = \int_{0}^{+\infty} g(\tau)e^{-p\tau}d\tau.
$$
 (1. 11)

С учётом выражения (1.11), запишем:

$$
y^*(t) = W(p)e^{pt} = W(p)x^*(t)
$$
. (1.12)

Формула (1. 11) в математике известна как преобразование Лапласа.

На основании формулы (1.12) можно утверждать, что в установившемся режиме УВВ проходит через ДС без изменения своей формы, умножаясь на постоянный, то есть не зависящий от времени коэффициент W(p), который называется передаточной функцией. W(р) есть преобразование Лапласа от весовой функции:

$$
W(p) = \frac{L[y(t)]}{L[x(t)]} = \frac{L[g(t)]}{L[\delta(t)]} = L[g(t)], \qquad L[\delta(t)] = 1.
$$

Ввиду большой важности формулы (1. 11) составлены специальные таблицы преобразования Лапласа (ТПЛ) (см. приложение). Если известно ДУ системы, то W(р) можно записать не используя ТПЛ или формулу  $(1, 11)$ .

Покажем это на примере ДУ 3-го порядка:

$$
a_3y''' + a_2y'' + a_1y' + a_0y = b_1x' + b_0x.
$$

Будем рассматривать установившийся режим, поэтому начальные условия не требуются, так как ДС забывает о начальном состоянии. На основании выражения (1.12) запишем:

$$
y^*(t) = W(p)e^{pt} = W(p)x^*(t)
$$
,  $x^*(t) = e^{pt} \Rightarrow YBB$ .

Подставим данное выражение в исходное ДУ:

$$
x(t) = e^{pt}, \t x'(t) = pe^{pt},
$$
  
\n
$$
y(t) = We^{pt}, \t y'(t) = Wpe^{pt}, \t y''(t) = Wp^{2}e^{pt}, \t y'''(t) = Wp^{3}e^{pt},
$$
  
\n
$$
a_{3}Wp^{3}e^{pt} + a_{2}Wp^{2}e^{pt} + a_{1}Wpe^{pt} + a_{0}We^{pt} = b_{1}pe^{pt} + b_{0}e^{pt},
$$
  
\n
$$
W(p) = \frac{b_{1}p + b_{0}}{a_{3}p^{3} + a_{2}p^{2} + a_{1}p + a_{0}}.
$$

Можно определить теперь формальное правило записи W(p) по заданному ДУ. Используя это правило в обратном порядке, можно по W(р) записать ДУ. Таким образом, формальное правило устанавливает взаимооднозначное соответствие между множеством W(p) и множеством ДУ.

Рассмотрим теперь частный случай формулы (1.12).

1) 
$$
p = 0
$$
,  $y^*(t) = W(p)e^{pt}/0 = W(0) = K$ ,  $h(\infty) = K$ ;

2) 
$$
p = j\omega
$$
,  $y^*(t) = W(j\omega)e^{j\omega t} = W(j\omega)x^*(t)$ ,  $x^*(t) = e^{j\omega t} \Rightarrow \Gamma K$ 

Это означает, что ГК проходит через ДС в установившемся режиме, не изменяя своей формы, умножаясь при этом на постоянный коэффициент (независимый от времени), который называется амплитудно-фазовой характеристикой (АФХ).

Комплексное число W(jω) можно записать в показательной форме.

$$
W(j\omega) = |W(j\omega)|e^{j \cdot arg W(j\omega)} = A(\omega)e^{j \cdot \phi(\omega)},
$$
  

$$
y^*(t) = W(j\omega)e^{j\omega t} = A(\omega)e^{j \cdot \phi(\omega)}e^{j\omega t} = A(\omega)e^{j(\omega t + \phi)}.
$$

Таким образом, в установившемся режиме при определенной частоте меняется амплитуда выходного ГК и появляется сдвиг фазы.

Амплитудно-частотная характеристика (АЧХ) - это зависимость отношения амплитуды выходного ГК к амплитуде входного ГК от частоты в установившемся режиме.

$$
A(\omega) = \frac{A_y}{A_x}.
$$

Фазово-частотная характеристика (ФЧХ) - это зависимость сдвига фазы выходного ГК по отношению к входному ГК от частоты в установившемся режиме.

$$
\varphi(\omega) = \varphi_{V} - \varphi_{X}.
$$

На амплитудно-частотной характеристике обычно выделяют три частоты  $(pnc. 9)$ .

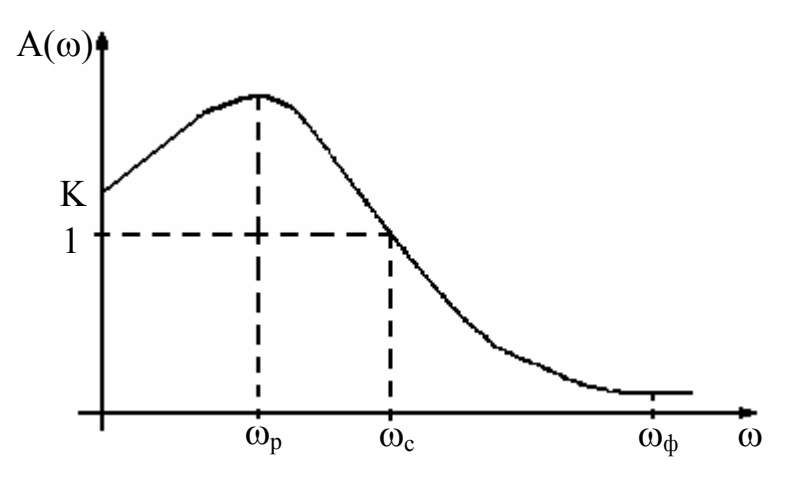

Рис. 9. Характерные частоты АЧХ:

ω<sub>p</sub> - резонансная частота;

ω<sub>c</sub> – частота среза;

 $\omega_{\phi}$  – частота фильтрации

Частота  $\omega = \omega_p \neq 0$  называется резонансной частотой, при которой АЧХ имеет максимум.

Частота  $\omega = \omega_c$ , при которой  $A(\omega) = 1$  называется частотой среза.

Частота  $\omega = \omega_{\phi}$  называется частотой фильтрации, при которой  $A(\omega_{\phi}) \approx 0$ ,  $A(\omega_0) = A_v / A_x$ ,  $A_v \approx 0$ .

Явление резонанса отрицательно сказывается на качестве регулирования, так как при  $\omega_p$  резко возрастает ошибка регулирования.

<span id="page-14-0"></span>Явление фильтрации имеет универсальное значение в природе, если бы это явление отсутствовало, то невозможно было бы создать системы автоматического регулирования (САУ).

Сделаем несколько замечаний относительно ФЧХ:

- 1. Если  $\varphi(\omega)$ <0 при  $\omega = 0$ ÷ $\infty$ , то говорят, что ДС имеет отрицательный сдвиг по фазе. Этот сдвиг ухудшает качество регулирования, так как увеличивает время регулирования t<sub>p</sub>.
- 2. Если ϕ(ω)>0 при ω=0÷∞, то говорят, что ДС имеет положительный сдвиг по фазе. Этот сдвиг улучшает качество регулирования, но, к сожалению, все реальные промышленные объекты дают отрицательный сдвиг по фазе.

### **2. Развёрнутая схема цифрового канала регулирования**

В режиме непосредственного цифрового регулирования микроконтроллер берет на себя функцию многоканального цифрового регулятора (рис. 10).

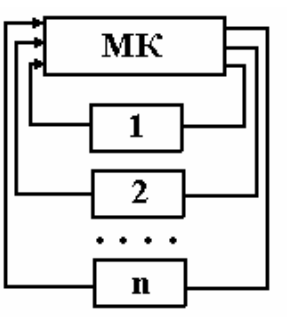

Рис. 10. Схема непосредственного цифрового регулирования:

1, 2,…, n-каналы регулирования

Обслуживание каналов идет поочередно, поэтому в микроконтроллере должны быть специальные устройства (коммутаторы), которые поочерёдно подключают датчики и регулирующие органы.

Развернутая схема одного цифрового канала регулирования выглядит следующим образом (рис. 11):

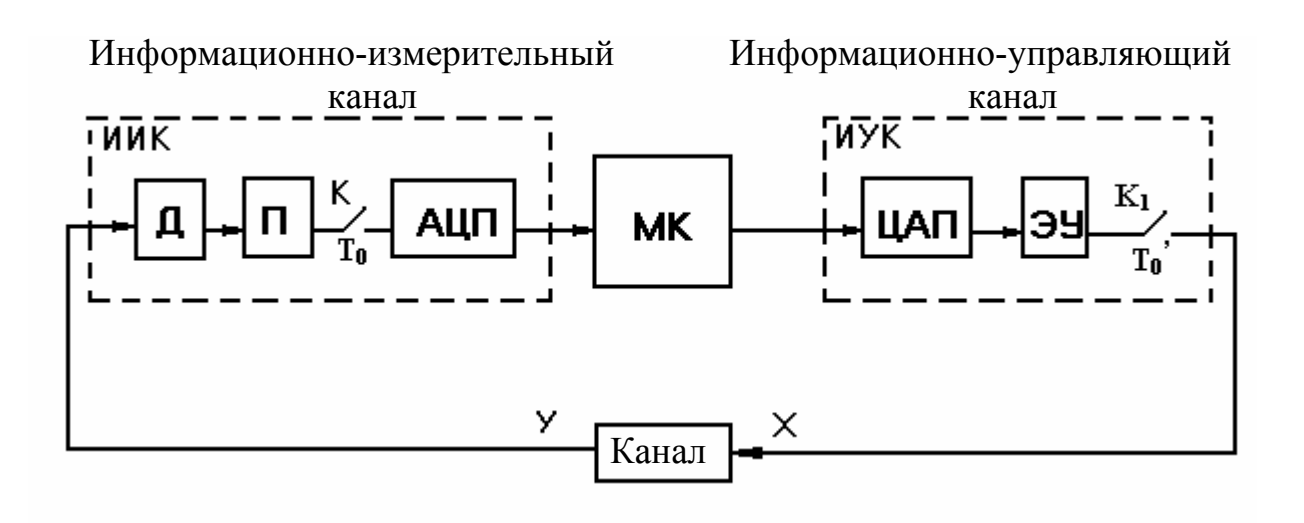

Рис. 11. Развернутая схема цифрового канала регулирования:

 $\mathbf{\Pi}$  – датчик;

П **–** преобразователь (преобразует выходной сигнал датчика в стандартный сигнал для данного МК;

К **–** коммутатор каналов регулирования;

Т<sup>0</sup> **–** такт дискретности, с которым работает коммутатор К;

АЦП **–** аналогово-цифровой преобразователь;

ЦАП **–** цифроаналоговый преобразователь;

ЭУ – экстраполирующее устройство (превращает выходные импульсы с ЦАП в непрерывную величину);

 $\rm{K}_{1}$  – коммутатор, который работает с тактом дискретности  $\rm{T}_{0}$ . Поэтому на структурной схеме выделяют информационно-измерительный канал ИИК и информационно-управляющий канал ИУК.

Существует оптимальная частота  $T_0$  работы коммутатора. Выбор оптимальной частоты опроса датчиков является важнейшей задачей для ИИК.

Существует оптимальная частота вмешательства в процесс  $T_0$ . Эта величина является важнейшей для ИУК.

Существует общее правило: частота опроса датчиков  $T_0$  должна быть больше частоты вмешательства в процесс  $T_0$ <sup>2</sup>. Если  $T_0$  оптимальна и  ${T_0}^{'} = T_0$ , то цифровой регулятор приближенно рассматривается как непрерывный и тогда для расчёта цифрового регулятора можно применить аналоговый вариант, то

<span id="page-16-0"></span>есть цифровой регулятор приближенно рассматривается как непрерывный, проводится расчет непрерывного регулятора, а затем корректируются настройки цифрового регулятора с учетом Т<sub>0</sub>.

Если  $T_0$  >  $T_0$ , то принимать цифровой регулятор за непрерывный нельзя. В этом случае применяется дискретный вариант расчета, то есть исходная схема изначально рассматривается как цифровая.

### 3. Аналоговый вариант расчета цифровых регуляторов

Непрерывный ПИ-регулятор работает по алгоритму:

$$
U(t) = K_1 \varepsilon(t) + K_2 \int_0^t \varepsilon(t) dt.
$$
 (3. 1)

Цифровой ПИ-регулятор работает по алгоритму:

$$
U(n) = K_1 \varepsilon(n) + K_2 T_0 \sum_{k=0}^{n-1} \varepsilon(k).
$$
 (3. 2)

В формуле (3.2) интеграл вычисляется по методу прямоугольников. Если обозначить в формуле (3.2)  $k_1^* = k_1, k_2^* = k_2T_0$ , то получим:

$$
U(n) = K_1^* \varepsilon(n) + K_2^* \sum_{k=0}^{n-1} \varepsilon_k , \qquad (3.3)
$$

где  $K_1^*$  и  $K_2^*$  – настройки цифрового ПИ-регулятора.

Квантованием по времени называется операция последовательной выборки значений непрерывного сигнала y(t) в дискретные равноотстоящие моменты времени t,  $t=nT_0$  (рис. 12).

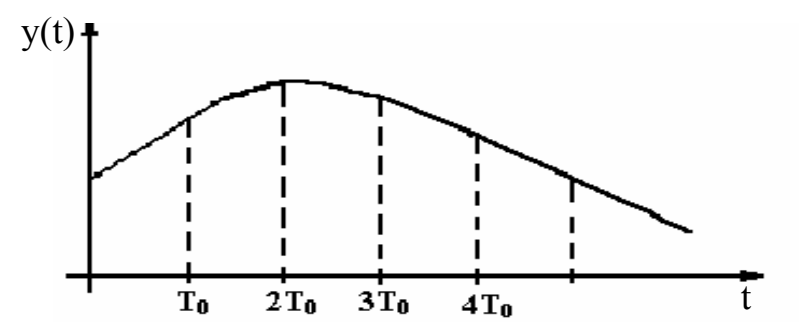

Рис. 12. Квантование по времени

<span id="page-17-0"></span>Математически операция квантования по времени выражается следующим образом:

$$
y(nT_0) = y(t)/t = nT_0
$$
.

Если Т<sub>0</sub> задан, то у(nT<sub>0</sub>) будет зависеть от номера такта дискретности n. Будем писать:

$$
y(nT_0) = y(n).
$$

Это обозначение принято в формулах (3.2) и (3.3).

#### 4. Дискретный вариант расчета цифровых регуляторов

В этом варианте цифровой регулятор рассматривается как дискретная система. Для таких систем непрерывное преобразование Лапласа неприменимо, но можно использовать дискретный аналог преобразования Лапла $ca - Z$ -преобразование:

$$
L[x(t)] = \hat{x} = \int_{0}^{\infty} x(t)e^{-pt}dt.
$$
 (4.1)

Проквантуем формулу (4.1) по времени, положив  $t=nT_0$ . Получим дискретное преобразование Лапласа:

$$
L_{\rm \Pi}[x(t)] = \sum_{n=0}^{\infty} x(n)e^{-pnT_0} \ . \tag{4.2}
$$

Сделаем в формуле (4. 2) замену переменных:

$$
z = e^{pT_0}, \tag{4.3}
$$

$$
Z[x(t)] = Z[x(n)] = \sum_{n=0}^{\infty} x(n)z^{-n}.
$$
 (4.4)

Приведем пример на вычисление Z-преобразования:

$$
x(t) = e^{-\alpha t},
$$
  
 
$$
x(n) = e^{-\alpha nT_0} = d^n, d = e^{-\alpha T_0},
$$

<span id="page-18-0"></span>
$$
Z[x(t)] = Z[x(n)] = Z[e^{-\alpha t}] = \sum_{n=0}^{\infty} d^n z^{-n} = \sum_{n=0}^{\infty} \left(\frac{d}{z}\right)^n = \frac{a_0}{1 - q} = \frac{1}{1 - \frac{d}{z}}
$$

Имеем геометрическую прогрессию.

Так как  $|q| = \left|\frac{d}{z}\right| < 1$ , то ряд сходится.

$$
Z\left[e^{-\alpha t}\right] = \frac{1}{1 - \frac{d}{Z}} = \frac{z}{z - d} \qquad , \qquad d = e^{-\alpha T_0}
$$

Если α = 0, то Z[1(t)] =  $\frac{z}{z-1}$ .

Таблица непрерывного преобразования Лапласа и Z-преобразования приведена в приложении.

### 5. Методика расчёта коэффициента передачи объекта К\*

Декомпозиция системы - это её разбиение на отдельные звенья.

При расчёте настройки САР обычно выделяют два звена: объект и регулятор. На самом деле звеньев в системе больше, поэтому их приходится объелинять.

При непрерывном регулировании декомпозиция проводится следующим образом: к объекту относят сам объект, датчик и вторичный прибор; к регулятору относят сам регулятор и регулирующий орган.

При цифровом регулировании декомпозиция проводится следующим образом: к регулятору относят микроконтроллер МК, а остальные звенья системы к объекту. Поэтому коэффициент передачи объекта К\*запишется:

$$
K^* = K \cdot K_1 \cdot K_2 \cdot \dots \cdot K_n, \qquad (5.1)
$$

К - размерный коэффициент передачи объекта;

 $K_1, K_2, \ldots, K_n$ - размерные коэффициенты остальных звеньев схемы, кроме МК (это датчики, преобразователи и регулирующие органы);

К\* - безразмерный коэффициент передачи объекта.

18

Формула (5.1) справедлива, если инерционностью всех звеньев можно пренебречь по сравнению с инерционностью объекта. Это утверждение обязательно проверяется.

$$
K_{i} = \frac{N_{iBbIX}}{N_{iBX}},
$$

N<sub>iBbIX</sub> - размах по выходу i-го звена;

 $N_{i_{RX}}$  – размах по входу *i*-го звена.

Разберём пример.

На следующем рисунке представлена развёрнутая схема автоматизации теплообменника при цифровом регулировании (рис. 13).

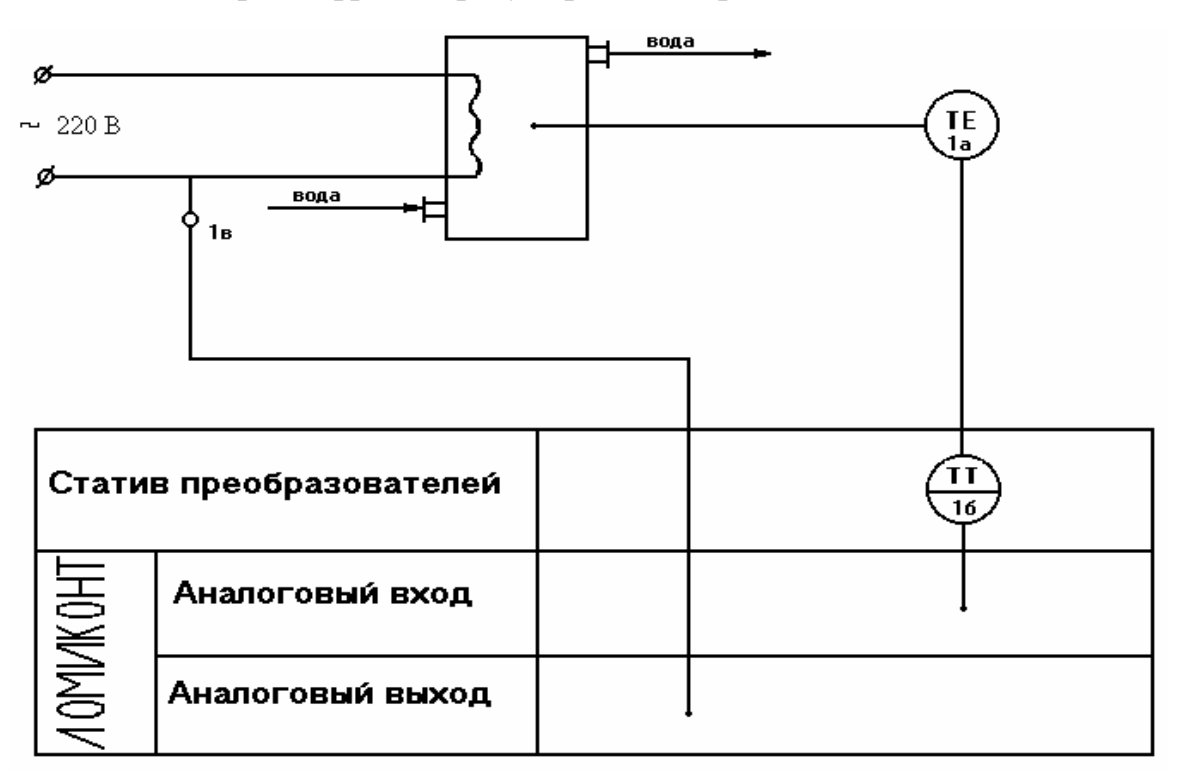

Рис. 13. Схема автоматизации теплообменника при цифровом регулировании:

1a - датчик температуры - термопара ТХК;

16 - нормирующий преобразователь ИПШ 705;

1в – регулятор напряжения РН-63

Термопара преобразует температуру в термоЭДС, поэтому размерность

$$
[\mathrm{K}_1] = \frac{\mathrm{mV}}{0 \mathrm{C}},
$$

$$
K_1 = \frac{N_m v}{N_0 C},
$$
  
\n
$$
N_0 = 100 - 0 = 100^0 C,
$$
  
\n
$$
N_{mV} = 6{,}75 - 0 = 6{,}75mV,
$$
  
\n
$$
K_1 = \frac{6{,}75}{100} = 0{,}0675\frac{mV}{0C}.
$$

Нормирующий преобразователь преобразует mV в стандартный токовый сигнал.

$$
[K_2] = \frac{mA}{mV},
$$
  
\n
$$
K_2 = \frac{N_{mA}}{N_{mV}},
$$
  
\n
$$
N_{mA} = 5 - 0 = 5mA,
$$
  
\n
$$
N_{mA} = 6,75 - 0 = 6,75mV,
$$
  
\n
$$
K_2 = \frac{5}{6,75} = 0,74 \frac{mA}{mV}.
$$

Для регулятора тока размерный коэффициент запишется следующим образом:

$$
[K_3] = \frac{A}{mA},
$$
  
\n
$$
K_3 = \frac{N_A}{N_{mA}},
$$
  
\n
$$
N_{mA} = 5 - 0 = 5mA,
$$
  
\n
$$
N_A = 5 - 0 = 5A,
$$
  
\n
$$
K_3 = \frac{5}{5} = 1\frac{A}{mA}.
$$

 $[K] = \frac{C}{N_A} = \frac{C}{A}$  $\mathcal{C}$ N N K 0 A Размерный коэффициент передачи объекта  $[K] = \frac{N_{0C}}{N_{0C}} = \frac{0}{N_{0C}}$ .

N 
$$
0_C = 100 - 0 = 100^0 C
$$
  
N<sub>A</sub> = 5 - 0 = 5A,  
K =  $\frac{100}{5} = 20 \frac{0 C}{A}$ .

Проверим размерность коэффициента К\*:

$$
\begin{aligned} \left[\mathbf{K}^*\right] &= \left[\mathbf{K}\right] \cdot \left[\mathbf{K}_1\right] \cdot \left[\mathbf{K}_2\right] \cdot \left[\mathbf{K}_3\right] = \frac{0 \text{ C}}{\text{A}} \cdot \frac{\text{mV}}{0 \text{ C}} \cdot \frac{\text{mA}}{\text{mV}} \cdot \frac{\text{A}}{\text{mA}} = 1, \\ K^* &= 20 \cdot 0.0675 \cdot 0.74 \cdot 1 = 0.999 \end{aligned}
$$

Для нелинейной системы размерный коэффициент передачи объекта вычисляется по следующей формуле:

$$
K = \frac{N_0 C \cdot \overline{K}}{N_A},
$$

где  $\overline{K}$  – безразмерный коэффициент передачи объекта.

Обратим внимание на то, что  $K^* = \overline{K}$ . Это говорит о том, что комплекс преобразователей тщательно подобран.

Z-преобразование позволяет написать дискретную передаточную функцию (ДПФ) динамической системы:

$$
W(z) = \frac{Z[y(t)]}{Z[x(t)]}.
$$

Таким образом, ДПФ есть отношение Z-преобразования выхода к Zпреобразованию входа при нулевых начальных условиях. ДПФ цифровой автоматической системы (ЦАС) по каналу управления запишется:

$$
\Phi(z) = \frac{W(z)R(z)}{1 + W(z)R(z)},
$$
\n(5. 2)

где  $W(z) - \Pi \Pi \Phi$  объекта по каналу регулирования;

 $R(z) - \Pi\Phi$  регулятора.

Поэтому необходимо найти W(z) и R(z). Обратимся к информационноуправляющему каналу (ИУК) (рис. 14):

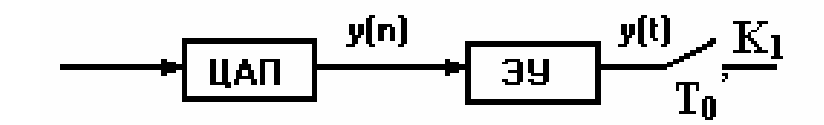

Рис. 14. Структура информационно-управляющего канала

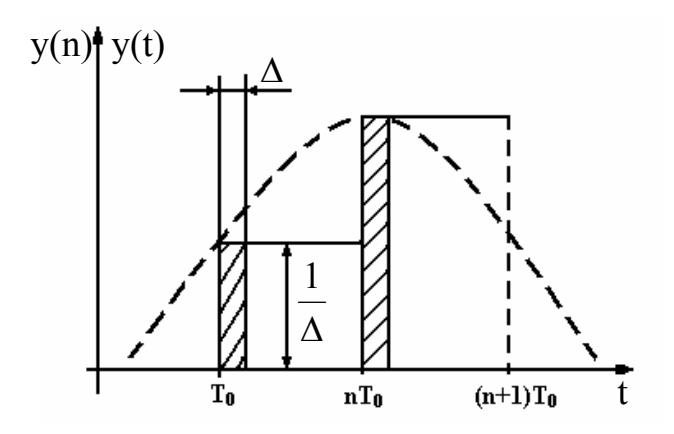

Рис. 15. Экстраполяция сигнала y(n)

На выходе ЦАП имеем последовательность очень коротких импульсов, модулированных по амплитуде (рис. 15). Поэтому амплитуда импульсов  $A_u = y(n)$ , длительность импульса  $\Delta_u = const$ . Поскольку значение сигнала в точке t  $=$   $(n+1)T_0$  нам неизвестно, то приходится экстраполировать (предсказывать) значение сигнала в n-м такте дискретности. Экстраполирующее устройство ЭУ нулевого порядка запоминает сигнал в точке  $t=nT_0$  на весь такт дискретности, поэтому в качестве ЭУ применяется запоминающее устройство, то есть значение y(n) хранится в ячейке памяти на весь такт дискретности. Таким образом, ЭУ превращает дискретный сигнал  $v(n)$  в непрерывную ступенчатую функцию  $y(t)$ . Поскольку  $T_0 > T_0$ , то ключ  $K_t$  будет квантовать следующую  $(n+1)$  ступеньку. Поэтому на выходе ключа будем иметь сигнал  $y(n+1)$ , который записывается в другую ячейку памяти, которая связана с аналоговым выходом МК. Положим, что в течение нескольких тактов дискретности амплитуда импульса  $A_u = I$ , тогда будем иметь последовательность единиц  $I(n)$ . Следовательно,  $y(t) = I(t)$ , как до ключа, так и после ключа. Таким образом, можно записать:

$$
W(z) = Z[y(t)] = Z[U(t)] = \frac{Z[h(t)]}{Z[i(t)]}
$$

Будем рассматривать объект как апериодическое звено 1-го порядка с запаздыванием. Переходная функция апериодического звена 1-го порядка запишется:

$$
h(t) = K^* \left( 1 - e^{-\frac{t}{T}} \right), Z[h(t)] = K^* \left( Z[l(t)] - Z \left[ e^{-\frac{t}{T}} \right] \right)
$$

Из таблицы преобразований:

$$
Z[1(t)] = \frac{z}{z-1}, Z\left[e^{-\frac{t}{T}}\right] = \frac{z}{z-d},
$$
\n
$$
- \frac{T_0^{'}}{T}
$$
\n
$$
r \neq d = e
$$
\n(5. 3)

$$
Z[h(t)] = K^* \left( \frac{z}{z-1} - \frac{z}{z-d} \right) = K^* \cdot z \left( \frac{1}{z-1} - \frac{1}{z-d} \right) =
$$
  
=  $\frac{(z-d)-(z-1)}{(z-d)(z-1)} K^* \cdot z = \frac{K^* \cdot z}{z-1} \frac{1-d}{z-d},$   

$$
W(z) = \frac{Z[h(t)]}{Z[l(t)]} = \frac{z-1}{z} \frac{K^* \cdot z}{z-1} \frac{1-d}{z-d} = \frac{K^*(1-d)}{z-d}.
$$

Осталось учесть запаздывание.

В непрерывных системах запаздывание учитывается множителем е<sup>-рт</sup>. Проквантуем это выражение по времени, положив  $\tau = mT_0$ .

$$
e^{-p\tau}/_{\tau=mT_0} = e^{-pmT_0} = z^{-m}
$$

Таким образом, в цифровых системах запаздывание учитывается множителем  $z^{-m}$ .

$$
m = Ynt \left[ \frac{\tau}{T_0} \right].
$$

С учётом запаздывания передаточная функция W(z) запишется:

$$
W(z) = \frac{K^*(1-d)}{(z-d)z^m}.
$$
 (5.4)

Осталось определить ДПФ цифрового ПИ-регулятора.

$$
U(n) = K_1^* \varepsilon(n) + K_2^* \sum_{k=0}^{n-1} \varepsilon(k),
$$
  

$$
Z[U(n)] = K_1^* Z[\varepsilon(n)] + K_2^* Z \left[ \sum_{k=0}^{n-1} \varepsilon(k) \right].
$$

Введём обозначения:

$$
Z[U(n)] = U(z), \quad Z[\varepsilon(n)] = \varepsilon(z).
$$

По таблице Z-преобразования имеем:

$$
Z\left[\sum_{k=0}^{n-1} \varepsilon(k)\right] = \frac{\varepsilon(z)}{z-1},
$$
  
\n
$$
U(z) = K_1^* \varepsilon(z) + \frac{K_2^* \varepsilon(z)}{z-1},
$$
  
\n
$$
R(z) = \frac{U(z)}{\varepsilon(z)} = K_1^* + \frac{K_2^*}{z-1} = \frac{K_1^*(z-1) + K_2^*}{z-1} = \frac{K_1^* z - (K_1^* - K_2^*)}{z-1}
$$
(5.5)

Оптимальное значение такта дискретности для ИИК вычислим по приближённой формуле:

$$
T_0 = \frac{\pi}{\omega_{\Phi}},
$$

где  $\omega_{\phi}$  – частота фильтрации.

Для апериодического звена 1-го порядка  $\omega_{\phi}$ запишется:

$$
\omega_{\Phi} = \frac{20}{T}.
$$

Тогда

$$
T_0 = \frac{\pi}{20} T = 0,157T.
$$

Такт дискретности  $T_0$  будем определять по формуле:

$$
T_0 = \tau + T_0.
$$

Так как запаздывание мы включили в такт дискретности, то его можно не учитывать в ДПФ объекта. Это утверждение справедливо при условии  $\frac{\tau}{T} \leq 0.2$ , поэтому положим в формуле (5.4), что m=0.

$$
\Phi(z) = \frac{W(z)R(z)}{1 + W(z)R(z)},
$$
  
\n
$$
W(z)R(z) = \frac{K^*(1-d)}{z-d} \frac{K_1^*z - (K_1^* - K_2^*)}{z-1} = \frac{y \cdot z - x}{(z-1)(z-d)} = \frac{H}{D},
$$
  
\n
$$
y = K^*(1-d)K_1^*,
$$
  
\n
$$
x = K^*(1-d)(K_1^* - K_2^*),
$$
  
\n
$$
H(z) = y \cdot z - x
$$
  
\n(5. 7)

$$
D(z) = (z - 1)(z - d),
$$
  
\n
$$
D(z) = \frac{H}{1 + \frac{H}{D}} = \frac{H}{D + H} = \frac{y \cdot z - x}{(z - 1)(z - d) + y \cdot z - x}.
$$

Расчёт настроек  $K_l^*$  и  $K_2^*$  будем вести исходя из принципа модального управления. Для этого запишем желаемую передаточную функцию замкнутой системы автоматического регулирования (САР):

$$
\Phi^*(z) = \frac{y \cdot z - x}{(z-a)^2 + b^2}.
$$

Найдём полюса (корни) знаменателя ДПФ Ф\*(z).

$$
(z-a)^2 + b^2 = z^2 - 2az + a^2 + b^2 = 0,
$$
  

$$
z_{1,2} = \frac{2a \pm \sqrt{4a^2 - 4(a^2 + b^2)}}{2} = \frac{2a \pm \sqrt{-4b^2}}{2} = \frac{2a \pm 2b\sqrt{-1}}{2} = a \pm jb
$$

Осталось определиться с величинами а и b.

Вспомним про постановку  $z = e^{pT_0}$ . Поскольку  $T_0$  = const, то данное выражение определяет функцию комплексного переменного (ФКП) (рис. 16). Эта ФКП ставит в соответствие комплексному числу  $p = \alpha + j\omega$  другое комплексное число  $z=a+jb$  (рис. 17). Данная ФКП отображает мнимую ось комплексной плоскости р в единичную окружность с центром в начале координат плоскости z.

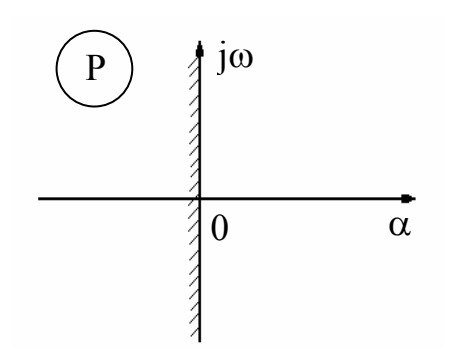

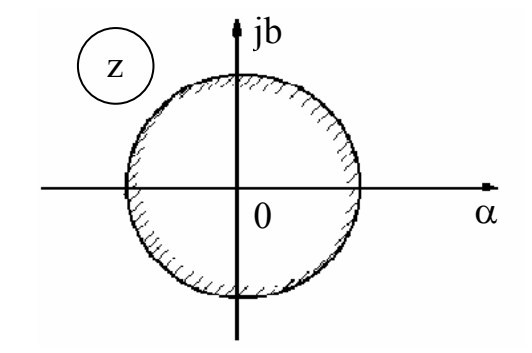

Рис. 16. Комплексная плоскость комплексного числа Р

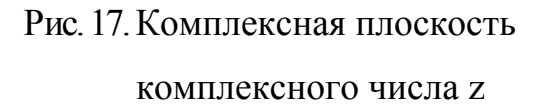

Действительно при  $p = j\omega$   $(\alpha = 0)$ ,

$$
z = e^{pT} \dot{0} /_{p = j\omega} = e^{j\omega T} \dot{0} = \cos \omega T_0' + j\sin \omega T_0' = a + jb,
$$
  
\na = cos  $\omega T_0'$ ,  
\nb = sin  $\omega T_0'$ ,  
\na<sup>2</sup> + b<sup>2</sup> = 1.

Левая полуплоскость плоскости р отображается во внутренность единичного круга.

Ποσκολεική 
$$
p = -\alpha + j\omega
$$
,  
\n $e^{(-\alpha + j\omega)T_0'} = e^{-\alpha T_0'}e^{j\omega T_0'} = e^{-\alpha T_0'}(\cos \omega T_0' + j\sin \omega T_0') = a + jb$ ,  
\n $a = e^{-\alpha T_0' \cos \omega T_0'},$   
\n $b = e^{-\alpha T_0' \sin \omega T_0'},$ 

$$
|z| = \sqrt{a^2 + b^2},
$$
  
\n
$$
a^2 + b^2 = e^{-2\alpha T_0'} (\cos^2 \omega T_0' + \sin^2 \omega T_0'),
$$
  
\n
$$
|z| = e^{-\alpha T_0'} < 1.
$$

Этот результат позволяет сформулировать условия устойчивости замкнутой ЦАС:

- 1) ЦАС устойчива, если все её полюса лежат внутри единичного круга (рис. 18), то есть  $|z_k|$  < 1,  $k = \overline{1,n}$ , n – порядок знаменателя ДПФ;
- 2) если хотя бы один полюс расположен за единичной окружностью  $|z_k| = 1$ , то замкнутая ЦАС находится на границе устойчивости, то есть нейтральна;
- 3) если хотя бы одно  $|z_k| > 1$ , то замкнутая ЦАС будет неустойчива.

Вернёмся теперь к ДПФ Ф\*(z):

$$
a = e^{-\alpha T_0'} \cos \omega T_0',
$$
  
\n
$$
b = e^{-\alpha T_0'} \sin \omega T_0',
$$
  
\n
$$
z_{1,2} = a \pm jb.
$$

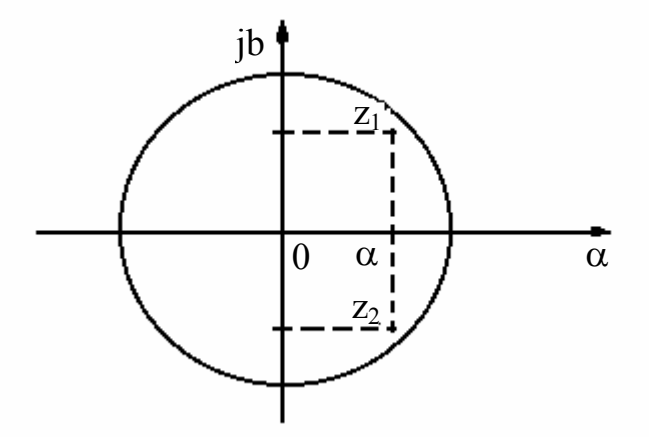

Рис. 18. Графическая иллюстрация устойчивости ЦАС

При расчёте непрерывных САР по принципу модального управления мы полагаем  $\alpha = \frac{1}{T}$ , что обеспечивает время регулирования  $t_p \le 4T$ ,

$$
\alpha = m \omega \Rightarrow \omega = \frac{\alpha}{m} = \frac{1}{mT}.
$$

Точно такие же соотношения примем и для ЦАС:

$$
a = e^{-\frac{T_0^{'}}{T}} \cos \frac{T_0^{'}}{mT} = d \cos \frac{T_0^{'}}{mT},
$$
  

$$
b = d \sin \frac{T_0^{'}}{mT},
$$
  

$$
\Phi(z) = \Phi^{*}(z),
$$
  

$$
y \cdot z - x = \frac{y \cdot z - x}{mT}
$$

$$
\frac{y^2-3x}{(z-1)(z-d)+y\cdot z-x} = \frac{y^2-3x}{(z-a)^2+b^2}.
$$

Осталось приравнять коэффициенты в знаменателях:

$$
z^{2} - (1+d)z + d + y \cdot z - x = z^{2} - (a + d - y)z + (d - x) = z^{2} - 2az + a^{2} + b^{2},
$$
  
\n
$$
1 + d - y = 2a \Rightarrow y = 1 + d - 2a,
$$
  
\n
$$
d - x = a^{2} + b^{2} \Rightarrow x = d - (a^{2} + b^{2})
$$
  
\n
$$
a^{2} + b^{2} = d^{2},
$$
  
\n
$$
x = d - d^{2} = d(1 - d).
$$

Из формулы (5.6) и (5.7) запишем  $K_1^*$  и  $K_2^*$ :

$$
K_1^* = \frac{y}{(1-d)K^*},
$$
  
\n
$$
K_1^* - K_2^* = \frac{x}{(1-d)K^*} \Rightarrow K_2^* = -\frac{x}{(1-d)K^*} + K_1^* =
$$
  
\n
$$
= \frac{y}{(1-d)K^*} - \frac{x}{(1-d)K^*} = \frac{y-x}{(1-d)K^*}.
$$

# <span id="page-29-0"></span>6. Расчет настроек цифровых алгоритмов управления на заданный запас устойчивости

Программный способ реализации алгоритмов управления, присущий ДНСУ (дискретно-непрерывной системе управления) с цифровыми алгоритмами, значительно расширяет возможности использования новых, нетрадиционных, нетиповых алгоритмов. Тем не менее, в силу того, что ДНСУ по динамике много сложнее непрерывных систем управления, расчет настроек алгоритмов управления целесообразно начинать с типовых алгоритмов: П, И, ПИ, ПД, ПИД. Ниже рассматриваются именно эти алгоритмы, а также один новый, нетиповой алгоритм — ПДД<sup>(2)</sup>[7].

Процедура расчета параметров настройки алгоритмов управления состоит из двух этапов:

- 1) определение области параметров настройки, гарантирующих устойчивость системы управления при всех возможных условиях ее эксплуатации;
- 2) определение настроек, обеспечивающих в найденной области требуемое (или наилучшее) качество управления.

Наиболее точный и логичный метод выполнения первого этапа процедуры расчета настроек заключается в нахождении множества областей устойчивости, соответствующих разным нагрузкам технологического агрегата, разным временам его эксплуатации и т.п., с выделением общей подобласти устойчивости при учете неточности определения динамических характеристик объекта и неточности их реализации [1]. Однако такой подход является весьма дорогостоящим и применяется нечасто. На практике широкое применение нашел другой, косвенный метод решения поставленной задачи — метод введения запаса устойчивости, который заключается в выделении в области устойчивости некоторой подобласти меньшего размера. Границы этой подобласти определяются ограничением на расположение корней характеристического уравнения замкнутой системы, ограничением на максимум ее амплитудно-частотной характеристики [2] или пересчетом границы области устойчивости в соответствии с информацией об изменении динамики объекта [1]. Введение запаса устойчивости по ограничению на максимум АЧХ рассматривалось в [3].

Выведем формулы для расчета запаса устойчивости по ограничению на расположение корней характеристического уравнения, конкретно - по ограничению на m — степень колебательности. Для этого используем математический аппарат D- разбиения [2].

Характеристическое уравнение замкнутой дискретно-непрерывной АСР имеет вид:

$$
1 + W_{DC}(z) = 0,\t(6.1)
$$

$$
W_{\text{pc}}(z) = W_p(z) \cdot W_{\mu} W_{\mu\text{M}}(z), \tag{6.2}
$$

 $W_{\mu}W_{\mu}$  (z) — Z - преобразование произведения соответствующих импульсных характеристик объекта управления и демодулятора [5].

Пусть

$$
z = e^{-m\omega T} \cdot e^{j\omega T}, \qquad (6.3)
$$

тогда выражение (2.2) примет вид:

$$
W_{\text{pc}}(m, T, j\omega) = W_{\text{p}}(m, T, j\omega) \cdot W_{\mu} W_{\mu\text{M}}(m, T, j\omega), \tag{6.4}
$$

Вывод формул начнем с наиболее общего случая — дискретного ПИДалгоритма регулирования, КЧХ которого записывается следующим образом:

$$
W_{\text{pc}}(m, T, j\omega) = K_{\text{II}} + K_{\text{H}} \frac{T}{1 - e^{-m\omega T + j\omega T}} + K_{\text{H}} \frac{1 - e^{-m\omega T + j\omega T}}{T}.
$$
 (6.5)

Расширенную КЧХ объекта управления представим через мнимую и действительную составляющие:

$$
W_{\mu}W_{\mu M}(m, T, j\omega) = R_{\mu}R_{\mu M}(m, T, \omega) + j J_{\mu}J_{\mu M}(m, T, \omega),
$$
 (6.6)

и учтем, что

$$
e^{-j\omega T} = \cos \omega T - j\sin \omega T.
$$
 (6.7)

Подставив (6. 4 — 6. 7) в (6. 2) и приравняв к нулю действительную и мнимую составляющие, получим систему из двух уравнений:

$$
K_{\Pi}R_{\mu}R_{\mu\text{M}}(m, T, \omega) + K_{\mu} \frac{T}{1 - 2e^{m\omega T} \cos \omega T + e^{2m\omega T}} \times
$$
  
\n
$$
\times [R_{\mu}R_{\mu\text{M}}(m, T, \omega)[1 - e^{m\omega T} \cos \omega T] + J_{\mu}J_{\mu\text{M}}(m, T, \omega) e^{m\omega T} \sin \omega T] +
$$
  
\n
$$
+ K_{\mu} \frac{1}{T} [R_{\mu}R_{\mu\text{M}}(m, T, \omega)[1 - e^{m\omega T} \cos \omega T] - J_{\mu}J_{\mu\text{M}}(m, T, \omega) e^{m\omega T} \sin \omega T] + 1 = 0
$$
  
\n
$$
K_{\Pi}J_{\mu}J_{\mu\text{M}}(m, T, \omega) + K_{\mu} \frac{T}{1 - 2e^{m\omega T} \cos \omega T + e^{2m\omega T}} \times
$$
  
\n
$$
\times [J_{\mu}J_{\mu\text{M}}(m, T, \omega)[1 - e^{m\omega T} \cos \omega T] - R_{\mu}R_{\mu\text{M}}(m, T, \omega) e^{m\omega T} \sin \omega T] +
$$
  
\n
$$
+ [R_{\mu}R_{\mu\text{M}}(m, T, \omega) e^{m\omega T} \sin \omega T + J_{\mu}J_{\mu\text{M}}(m, T, \omega) [1 - e^{m\omega T} \cos \omega T]] = 0
$$

Решив приведенную систему уравнений относительно Кп и Кп, получим формулы для границы заданного запаса устойчивости по критерию m, выраженные через расширенные вещественную и мнимую комплексные частотные характеристики дискретного объекта управления:

$$
K_{H}(m, T, \omega) = -\frac{1}{T} \cdot \frac{J_{\mu} J_{\mu}(m, T, \omega) \left(1 - 2e^{m\omega T} \cos \omega T + e^{2m\omega T}\right)}{e^{m\omega T} \sin \omega T \left(R_{\mu} R_{\mu} m^{2}(m, T, \omega) + J_{\mu} J_{\mu} m^{2}(m, T, \omega)\right)} + K_{\mu} \frac{1}{T^{2}} \left(1 - 2e^{m\omega T} \cos \omega T + e^{2m\omega T}\right);
$$
  
\n
$$
K_{\Pi}(m, T, \omega) =
$$
  
\n
$$
= \frac{R_{\mu} R_{\mu}(m, T, \omega)e^{m\omega T} \sin \omega T - J_{\mu} J_{\mu} m (m, T, \omega) \left(1 - e^{m\omega T} \cos \omega T\right)}{e^{m\omega T} \sin \omega T \left(R_{\mu} R_{\mu} m^{2}(m, T, \omega) + J_{\mu} J_{\mu} m^{2}(m, T, \omega)\right)} - 2K_{\mu} \frac{1}{T} \left(1 - e^{m\omega T} \cos \omega T\right)
$$
  
\n(6.9)

Формулы (6.8) и (6.9) можно переписать через расширенные амплитудно-частотную и фазочастотную характеристики, используя известные выражения [2]:

$$
R_{\mu}R_{\mu}(\mathbf{m}, \mathbf{T}, \omega) = A_{\mu}A_{\mu}(\mathbf{m}, \mathbf{T}, \omega) \cdot \cos \varphi_{\mu} \varphi_{\mu}(\mathbf{m}, \mathbf{T}, \omega) \quad (6.10)
$$
  

$$
J_{\mu}J_{\mu}(\mathbf{m}, \mathbf{T}, \omega) = -A_{\mu}A_{\mu}(\mathbf{m}, \mathbf{T}, \omega) \cdot \sin \varphi_{\mu} \varphi_{\mu}(\mathbf{m}, \mathbf{T}, \omega) \quad (6.11)
$$

Тогда

$$
K_{H}(m, T, \omega) = \frac{1}{T} \frac{1 - 2e^{m\omega T} \cos \omega T + e^{2m\omega T} \sin \varphi_{\mu} \varphi_{\mu} (m, T, \omega)}{e^{m\omega T} \sin \omega T} + K_{\mu} \frac{1}{T^{2}} \left( 1 - 2e^{m\omega T} \cos \omega T + e^{2m\omega T} \right),
$$
  
\n
$$
K_{H}(m, T, \omega) = -\frac{\cos \varphi_{\mu} \varphi_{\mu} (m, T, \omega) e^{m\omega T} \sin \omega T}{e^{m\omega T} \sin \omega T A_{\mu} A_{\mu} (m, T, \omega)}
$$
  
\n
$$
+ \frac{\sin \varphi_{\mu} \varphi_{\mu} (m, T, \omega) (1 - e^{m\omega T} \cos \omega T)}{e^{m\omega T} \sin \omega T A_{\mu} A_{\mu} (m, T, \omega)}
$$
  
\n(6.13)

$$
e^{\text{m}\omega_1} \sin \omega T A_{\mu} A_{\mu}
$$
 (m, T,  $\omega$ )  
- 2K<sub>π</sub>  $\frac{1}{T}$  (1 -  $e^{\text{m}\omega T} \cos \omega T$ ).

Из (6. 8) и (6. 9) можно получить формулы для ПИ- и ПД-алгоритмов регулирования как частных случаев формул ПИД-алгоритма.

# ПИ-алгоритм:

$$
K_{\rm H}(m,T,\omega) = -\frac{1}{T} \cdot \frac{J_{\mu}J_{\mu\rm M}(m,T,\omega)\left(1 - 2e^{m\omega T}\cos\omega T + e^{2m\omega T}\right)}{e^{m\omega T}\sin\omega T\left(R_{\mu}R_{\mu\rm M}^2(m,T,\omega) + J_{\mu}J_{\mu\rm M}^2(m,T,\omega)\right)}; (6.14)
$$

$$
K_{\pi}(m, T, \omega) =
$$
  
=  $\frac{R_{\mu}R_{\pi}(m, T, \omega)e^{m\omega T}\sin \omega T - J_{\mu}J_{\pi}(m, T, \omega)\left(1 - e^{m\omega T}\cos \omega T\right)}{e^{m\omega T}\sin \omega T\left(R_{\mu}R_{\pi}(m, T, \omega) + J_{\mu}J_{\pi}(m, T, \omega)\right)}$  (6.15)

ИЛИ

$$
K_{\mu}(m, T, \omega) = \frac{1}{T} \frac{1 - 2e^{m\omega T} \cos \omega T + e^{2m\omega T} \sin \varphi_{\mu} \varphi_{\mu} (m, T, \omega)}{e^{m\omega T} \sin \omega T} ; \quad (6. 16)
$$
  
\n
$$
K_{\pi}(m, T, \omega) = -\frac{\cos \varphi_{\mu} \varphi_{\mu} (m, T, \omega) e^{m\omega T} \sin \omega T}{e^{m\omega T} \sin \omega T} + \frac{\sin \varphi_{\mu} \varphi_{\mu} (m, T, \omega) (1 - e^{m\omega T} \cos \omega T)}{e^{m\omega T} \sin \omega T} + \frac{\sin \varphi_{\mu} \varphi_{\mu} (m, T, \omega) (1 - e^{m\omega T} \cos \omega T)}{e^{m\omega T} \sin \omega T} . \quad (6. 17)
$$

**ПД-алгоритм:** 

$$
K_{\pi}(m, T, \omega) = \frac{Te^{-m\omega T}J_{\mu}J_{\pi M}(m, T, \omega)}{\sin \omega T \left(R_{\mu}R_{\pi M}^2(m, T, \omega) + J_{\mu}J_{\pi M}^2(m, T, \omega)\right)}; (6.18)
$$
  
\n
$$
K_{\pi}(m, T, \omega) = \frac{1}{R_{\mu}R_{\pi M}^2(m, T, \omega) + J_{\mu}J_{\pi M}^2(m, T, \omega)}
$$
  
\n
$$
\times \left[R_{\mu}R_{\pi M}(m, T, \omega) + \frac{J_{\mu}J_{\pi M}(m, T, \omega)\left(e^{-m\omega T} - \cos \omega T\right)}{\sin \omega T}\right],
$$
  
\n
$$
K_{\pi}(m, T, \omega) = \frac{Te^{-m\omega T} \sin \varphi_{\mu} \varphi_{\pi M}(m, T, \omega)}{A_{\mu}A_{\pi M}(m, T, \omega)\sin \omega T};
$$
  
\n(6.20)

$$
K_{\Pi}(m, T, \omega) = \frac{1}{A_{\mu}A_{\mu}(m, T, \omega)}
$$

$$
\times \left[ \cos \varphi_{\mu} \varphi_{\mu}(m, T, \omega) \frac{\sin \varphi_{\mu} \varphi_{\mu}(m, T, \omega) \left(e^{-m\omega T} - \cos \omega T\right)}{\sin \omega T} \right]^{(6.21)}
$$

Переходя к частным случаям ПИ- алгоритма регулирования, получим: **И-алгоритм:** 

$$
K_{H}(m, T, \omega_{H}) = \frac{1}{T} \frac{\sqrt{1 - 2e^{m\omega_{H}T} \cos \omega_{H}T + e^{2m\omega_{H}T}}}{A_{\mu}A_{\mu}m \ (m, T, \omega_{H})}, \qquad (6.22)
$$

где  $\omega_{\text{u}}$  - частота, при которой выполняется условие:

$$
\varphi_{\mu}\varphi_{\mu M}(m, T, \omega_{\Pi}) = \frac{\pi}{2} + \arctg\left(\frac{1 - e^{m\omega_{\Pi}T}\cos\omega_{\Pi}T}{e^{m\omega_{\Pi}T}\sin\omega_{\Pi}T}\right).
$$
(6. 23)

# **П-алгоритм:**

$$
K_{\Pi}(m, T, \omega_{H}) = \frac{1}{A_{\mu}A_{\mu}(m, T, \omega_{\Pi})},
$$
(6. 24)

где  $\omega_\Pi$  - частота, при которой выполняется условие:

$$
\varphi_{\mu}\varphi_{\mu\mathbf{M}}(\mathbf{m},\mathbf{T},\omega_{\mathbf{H}}) = \pi. \tag{6.25}
$$

# Дискретный ПДД<sup>(2)</sup>-алгоритм регулирования:

Дискретная КЧХ ПДД<sup>(2)</sup> алгоритма регулирования имеет вид:

$$
W_p(m,T,j\omega) = K_{\Pi} + K_{\Pi} \frac{1 - e^{-m\omega T + j\omega T}}{T} + K_{\Pi\mu} \frac{\left(1 - e^{-m\omega T + j\omega T}\right)^2}{T^2}.
$$
 (6.26)

Подставив (6. 4), (6. 6), (6. 7) и (6. 26) в (6. 2) и приравняв к нулю действительную и мнимую составляющие, получим систему уравнений:

$$
R_{\mu}R_{\mu}m(m,T,\omega) \times
$$
\n
$$
\times \left(K_{\Pi} + \frac{K_{\Pi}}{T}\left(I - e^{m\omega T}\cos\omega T\right) + \frac{K_{\Pi}}{T^{2}}\left(I - 2e^{m\omega T}\cos\omega T + e^{2m\omega T}\cos 2\omega T\right)\right) -
$$
\n
$$
-J_{\mu}J_{\mu}m(m,T,\omega)\left[\frac{K_{\Pi}}{T}e^{m\omega T}\sin\omega T + \frac{K_{\Pi}}{T^{2}}\left(2e^{m\omega T}\sin\omega T - e^{2m\omega T}\sin 2\omega T\right)\right] + 1 = 0;
$$
\n
$$
J_{\mu}J_{\mu}m(m,T,\omega) \times
$$
\n
$$
\times \left(K_{\Pi} + \frac{K_{\Pi}}{T}\left(I - e^{m\omega T}\cos\omega T\right) + \frac{K_{\Pi}}{T^{2}}\left(I - 2e^{m\omega T}\cos\omega T + e^{2m\omega T}\cos 2\omega T\right)\right) +
$$
\n
$$
+ R_{\mu}R_{\mu}m(m,T,\omega)\left[\frac{K_{\Pi}}{T}e^{m\omega T}\sin\omega T + \frac{K_{\Pi}}{T^{2}}\left(2e^{m\omega T}\sin\omega T - e^{2m\omega T}\sin 2\omega T\right)\right] = 0.
$$

Решив приведенную систему уравнений относительно Кп и Кд, получим формулы для границы заданного запаса устойчивости:

$$
K_{\Pi}(m, T, \omega) = \frac{K_{\Pi\Pi}}{T^2} \Big( I + e^{m\omega T} \Big( e^{m\omega T} - 2\cos\omega T \Big) \Big) -
$$
  

$$
- \frac{R_{\mu}R_{\Pi M} (m, T, \omega)\sin\omega T + J_{\mu}J_{\Pi M} (m, T, \omega) \cdot (e^{-m\omega T} - \cos\omega T)}{\sin\omega T \Big( R_{\mu}R_{\Pi M}{}^2(m, T, \omega) + J_{\mu}J_{\Pi M}{}^2(m, T, \omega) \Big)},
$$
  

$$
K_{\Pi}(m, T, \omega) = \frac{2K_{\Pi\Pi}}{T} \Big( I - e^{m\omega T} - \cos\omega T \Big) +
$$
  

$$
+ \frac{T \cdot J_{\mu}J_{\Pi M} (m, T, \omega)}{e^{m\omega T} \sin\omega T \Big( R_{\mu}R_{\Pi M}{}^2(m, T, \omega) + J_{\mu}J_{\Pi M}{}^2(m, T, \omega) \Big)}
$$
  
(6. 28)

или через расширенные амплитудно- и фазочастотную характеристики:

<span id="page-35-0"></span>
$$
K_{\Pi}(m, T, \omega) = \frac{K_{\Pi\Pi}}{T^2} \left(1 + e^{m\omega T} \left(e^{m\omega T} - 2\cos\omega T\right)\right) + \frac{\sin\varphi_{\mu}\varphi_{\Pi M}(m, T, \omega)\left(e^{-m\omega T} - \cos\omega T\right) - \cos\varphi_{\mu}\varphi_{\Pi M}(m, T, \omega)\sin\omega T}{A_{\mu}A_{\Pi M}(m, T, \omega)\sin\omega T}, \quad (6.29)
$$

$$
K_{\mu}(m,T,\omega) = \frac{2K_{\mu\mu}}{T} \left(1 - e^{m\omega T} - \cos\omega T\right) - \frac{\sin\varphi_{\mu}\varphi_{\mu\mu}(m,T,\omega)}{A_{\mu}A_{\mu\mu}(m,T,\omega)e^{m\omega T}\sin\omega T}.
$$
 (6.30)

Принимая в выведенных формулах m=0, получим выражения для определения области устойчивости, к которой можно применить метод введения запаса устойчивости посредством пересчета границы этой области; можно рассчитать множество областей устойчивости для определения общей подобласти; можно учесть информацию о доверительном коридоре на оценку КЧХ объекта  $[1]$ .

При Т→0 формулы расчета настроек алгоритмов регулирования сходятся к известным формулам расчета настроек непрерывных алгоритмов регулирования [4].

#### 7. Оптимизация настроек цифровых алгоритмов регулирования

Сигнал на выходе непрерывного объекта регулирования ДНСУ является непрерывным, поэтому для выбора оптимальных настроек цифровых алгоритмов регулирования используют те же прямые и косвенные критерии качества регулирования, как и в непрерывных системах, в частности, - интегральные критерии для ступенчатых возмущающих воздействий и дисперсию для случайных воздействий. Специфика расчета этих критериев в ДНСУ заключается в необходимости перехода от дискретной модели сигнала к непрерывной, что обеспечивается варьированием параметра с<sub>ф</sub> (параметр, характеризующий фиктивное запаздывание на выходе ДНСУ, позволяющее провести исследование поведения выходного сигнала системы между моментами прерывания модулятора) модифицированного Z-преобразования.

Таким образом [5],

$$
I_1 = \int_0^\infty y(t)dt = T \int_0^1 Y^* (z, c_\Phi) \Big|_{z=1} dc_\Phi, \qquad (7.1)
$$

$$
I_2 = \int_0^\infty y^2(t) dt = \frac{T^2}{2\pi} \int_{-\frac{\pi}{T}}^{\frac{\pi}{T}} \left[ \int_0^1 [Y^* (j\omega, c_\phi)]^2 dc_\phi \right] d\omega , \qquad (7.2)
$$

$$
\overline{D}_{y} = \frac{T^{2}}{2\pi} \int_{-\frac{\pi}{T}}^{\frac{\pi}{T}} \left[ \int_{0}^{1} G_{y}^{*} (j\omega, c_{\varphi})^{2} dc_{\varphi} \right] d\omega^{2}.
$$
 (7.3)

В частности, для дисперсии в моменты прерывания:

$$
D_y = \frac{T^2}{2\pi} \int_{-\frac{\pi}{T}}^{\frac{\pi}{T}} G_y^*(j\omega)d\omega, \qquad (7.4)
$$

 $D_v$  – обозначает дисперсию регулируемой величины, осредненную на интервале T.

За исключением простейших случаев интегралы по с<sub>ф</sub> от

 $Y^*(z,c_\varphi)|_{z=1}, |Y^*(j\omega,c_\varphi)|^2, G^*_y(\omega,c_\varphi)$  не берутся и заменяются соответствую-

щими суммами. Число членов суммы можно ограничить пятью - десятью.

В одноконтурной системе при возмущении по каналу  $\lambda$ :

$$
Y^*(z, c_{\varphi}) = \left[ X^*(z) - \frac{W_{\mu} W_{\mu}^*(z, c_{\varphi}) W_{p}^*(z)}{1 + W_{\mu} W_{\mu}^*(z) W_{p}^*(z)} X^*(z) \right] W_{\lambda}^*(z, c_{\varphi}). \tag{7.5}
$$

Для случайного возмущающего воздействия формула, определяющая дисперсию, имеет вид:

$$
\overline{D}_{y} = \frac{T^{2}}{2\pi} \times \frac{1}{\pi} \left[ \int_{0}^{+\infty} \left| \frac{W_{\lambda}^{*}(j\omega, c_{\varphi})\left(1 + W_{p}^{*}(j\omega)(W_{\mu}W_{\mu}^{*}(j\omega) - W_{\mu}W_{\mu}^{*}(j\omega, c_{\varphi}))\right)^{2}}{1 + W_{\mu}W_{\mu}^{*}(j\omega) \cdot W_{p}^{*}(j\omega)} \right|^{2} S_{x}^{*}(\omega)dc_{\varphi} d\omega
$$
\n
$$
(7.6)
$$

или иначе:

$$
\overline{D}_{y} = D_{x} + \frac{T^{2}}{2\pi} \times \times \int_{-\frac{\pi}{T}}^{+\frac{\pi}{T}} \left[ \int_{0}^{1} \left| \frac{W_{\mu} W_{\mu M}^{*}(j\omega, c_{\varphi}) W_{p}^{*}(j\omega)}{1 + W_{\mu} W_{\mu M}^{*}(j\omega) W_{p}^{*}(j\omega)} \right|^{2} S_{x}^{*}(\omega) dc_{\varphi} \right] d\omega - \frac{T^{2}}{\pi} \int_{-\frac{\pi}{T}}^{+\frac{\pi}{T}} \left[ \int_{0}^{1} Re \left( \frac{W_{\mu} W_{\mu M}^{*}(j\omega, c_{\varphi}) W_{p}^{*}(j\omega)}{1 + W_{\mu} W_{\mu M}^{*}(j\omega) W_{p}^{*}(j\omega)} \right) S_{x}^{*}(\omega) dc_{\varphi} \right] d\omega.
$$
\n(7.7)

Если речь идет о случайном возмущающем воздействии, приведенном к выходу ДНСУ, то  $W^*_{\lambda}(j\omega, c_{\phi}) = 1$ .

Z-преобразование спектральной плотности возмущающего значения определяется соотношением [7]:

$$
S_X^*(\omega) = S_X^*(z)|_{z=-j\omega} = R_X^*(z) + R_X^*(z-1) - R_X(0),
$$
 (7. 8)

где $R_x^*(z)$  — Z-преобразование корреляционной функции возмущающего воздействия.

При расчете дисперсии на выходе ДНСУ, содержащей объект регулирования с транспортным запаздыванием, величину запаздывания необходимо учесть в выражении Z-преобразования КЧХ объекта.

### 8. Примеры расчета

<span id="page-38-0"></span>Пример 1. Передаточная функция объекта регулирования:

$$
W_{\mu}(p) = \frac{K_{\mu} \cdot e^{-\tau \cdot p}}{T_{\mu} \cdot p + 1},
$$
\n(8.1)

где  $K_{\mu} = 1$ ,  $T_{\mu} = 1$ , а отношение  $\tau/T_{\mu} = 6$  [7].

На объекте установлена одноконтурная АСР с дискретным ПИалгоритмом регулирования.

Произведение КЧХ объекта управления и демодулятора имеет вид:

$$
W_{\mu}W_{\mu M}(p) = \frac{1 - e^{-Tp} K_{\mu} \cdot e^{-\tau \cdot p}}{P T_{\mu} \cdot p + 1} = \left(1 - e^{-Tp}\right) \frac{K_{\mu} \cdot e^{-\tau \cdot p}}{p(T_{\mu} \cdot p + 1)} =
$$
  
\n
$$
= \left(1 - e^{-Tp}\right) \frac{\alpha K_{\mu} \cdot e^{-\tau \cdot p}}{p(p + \alpha)},
$$
  
\n
$$
r \pi e \alpha = 1/T_{\mu}.
$$
\n(8. 2)

Применив модифицированное Z-преобразование (приложение, №11), получим:

$$
W_{\mu}W_{\mu}(\mathbf{z}) = K_{\mu}\left(1 - z^{-1}\left(\frac{1}{z - 1} - \frac{e^{-\alpha cT}}{z - e^{-\alpha T}}\right)z^{-r},\right)
$$
(8.3)

где r — целая часть от деления  $\tau$  на T, а c = 1 – (2/T – r).

Используя формулы (6.14) и (6.15) для расчета настроек ПИ-алгоритма регулирования, построим области заданного запаса устойчивости для m=0,366 при шагах дискретизации Т=0 (аналоговый ПИ-алгоритм); Т=0,14; Т=0,7; Т=1,7. Графики областей заданного запаса устойчивости приведены на рис.19.

По линейному интегральному критерию  $I_1(K_u \rightarrow max)$  находим оптимальные настройки дискретного ПИ-алгоритма регулирования для различных шагов дискретности. Найденные настройки приведены в табл. 1.

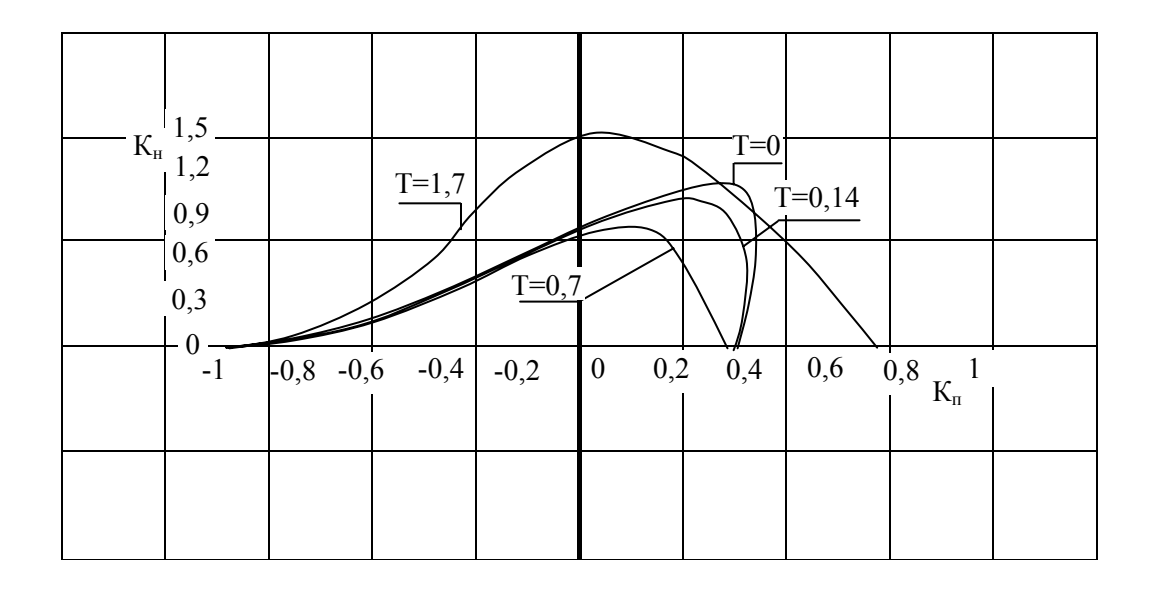

Рис. 19. Графики линий заданного запаса устойчивости (m=0,366) одноконтурной ДНСУ с ПИ-алгоритмом регулирования

при различных шагах дискретности Т

Таблица 1

Параметры настроек дискретного ПИ-алгоритма регулирования

| T    | $K_{\text{H}}$ | $\rm K_{\pi}$ |
|------|----------------|---------------|
| 0    | 1,06           | 0,329         |
| 0,14 | 0,976          | 0,3           |
| 0,7  | 0,78           | 0,0653        |
| 1,7  | 1,45           | 0,0463        |

**Пример 2.** Объект регулирования — стекловаренная печь, канал стабилизации коэффициента линейного термического расширения. Передаточная функция объекта регулирования:

$$
W_{\mu}(p) = \frac{K_{\mu} \cdot e^{-\tau \cdot p}}{(T_1 \cdot p + 1)(T_2 \cdot p + 1)},
$$
\n(8.4)

где  $K_{\mu}$ =1, Т<sub>1</sub>=101,2ч, Т<sub>2</sub>=26,6ч, а т = 2ч [7].

На объекте установлена одноконтурная АСР с дискретным ПДД<sup>(2)</sup>- алгоритмом регулирования.

Корреляционная функция приведенного к выходу системы регулирования возмушающего воздействия:

$$
R_X(\tau) = D_X(1 + \gamma |\tau|) e^{-\gamma |\tau|}, \qquad (8.5)
$$

где  $\gamma = 1/T_0$ , а  $T_0 = 78$  ч.

Z - преобразование КЧХ объекта управления и демодулятора имеет вид:

$$
W_{\mu}W_{\mu M}(z) = K_{\mu}\left(1 - z^{-1}\left(\frac{1}{z - 1} + \frac{\beta}{\alpha - \beta}\frac{e^{-\alpha cT}}{z - e^{-\alpha T}} - \frac{\alpha}{\alpha - \beta}\frac{e^{-\beta cT}}{z - e^{-\beta T}}\right)z^{-r}, \quad (8.6)
$$

где  $\alpha = 1/T_1$ ,  $\beta = 1/T_2$ , г - целая часть от деления т на Т, а  $c = 1 - (2/T - r)$ .

Используя формулы (6. 27) и (6. 28) расчета настроек ПДД<sup>(2)</sup>-алгоритма регулирования и варьируя параметром К<sub>дд</sub> для достижения максимального значения  $K_{\pi}$  определим области заданного запаса устойчивости для m=0,54 при шагах дискретизации Т=4 ч; Т=8 ч; Т=24 ч; Т=96 ч. Графики областей заданного запаса устойчивости приведены на рис. 20.

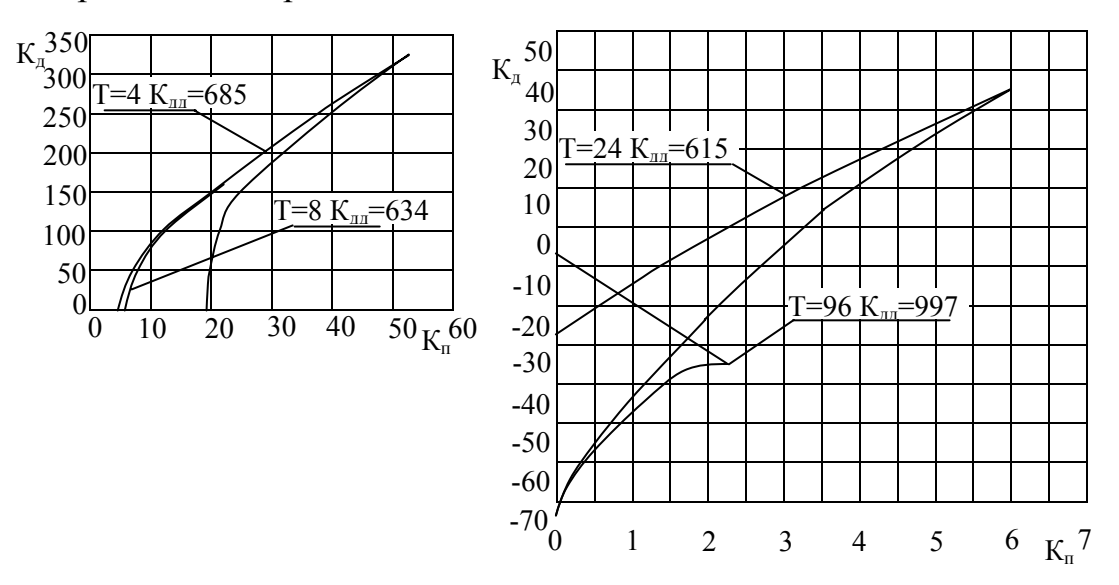

Рис. 20. Графики линий заданного запаса устойчивости (m=0,54) односвязной одноконтурной ДНСУ с ПДД<sup>(2)-</sup>алгоритмом регулирования при различных шагах дискретности Т

Выбирая для каждого Т максимальное К<sub>п</sub>, определим относительную дисперсию

ошибки регулирования в моменты прерывания  $(D_v/D_x)$  и осредненную на интервале Т относительную дисперсию  $(\overline{D_v}/D_x)$ . Для определения дисперсии найдем Z-преобразование корреляционной функции  $R_x(\tau)$  (см. приложение 5, 6).

$$
S_{x}^{*}(z) = D_{x}T\left[\frac{z}{z - e^{-\beta T}} + \frac{z^{-1}}{z^{-1} - e^{-\beta T}} + \beta \left(\frac{Tze^{-\beta T}}{\left(z - e^{-\beta T}\right)^{2}} + \frac{Tz^{-1}e^{-\beta T}}{\left(z^{-1} - e^{-\beta T}\right)^{2}}\right) - 1\right],\tag{8.7}
$$

Подставляя (6. 26), (8. 6) и (8. 7) в (7. 4) и (7. 7), рассчитаем соответствующие дисперсии регулируемой величины.

Таблица 2

Значение настроек дискретного ПДД<sup>(2)</sup>-алгоритма регулирования и значения дисперсий регулируемой величины (в моменты прерывания и среднеинтервальная)

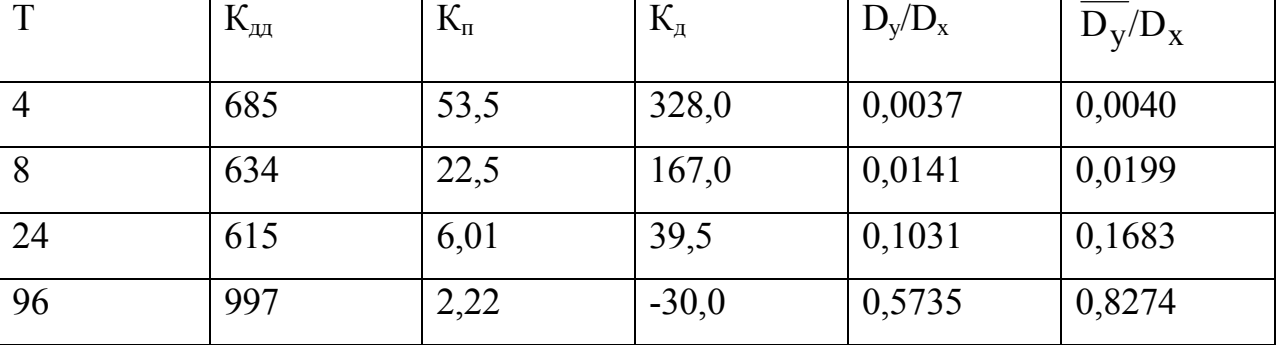

Как следует из табл. 2, эффективность системы регулирования при увеличении шага дискретизации с 4 до 96 часов уменьшается примерно в 200 раз. Различие в среднеинтервальной дисперсии и дисперсии в точках прерывания увеличивается при этом с 8,1 до 44,3 %.

В приложении приведены примеры некоторых непрерывных функций  $f(t)$ , часто встречающихся в задачах управления, их преобразования по Лапласу, Zпреобразования соответствующих решетчатых функций, а также модифицированные Z-преобразования  $F^*(c, z)$ (0 ≤ c < 1) [6, 5].

## ПРИЛОЖЕНИЕ

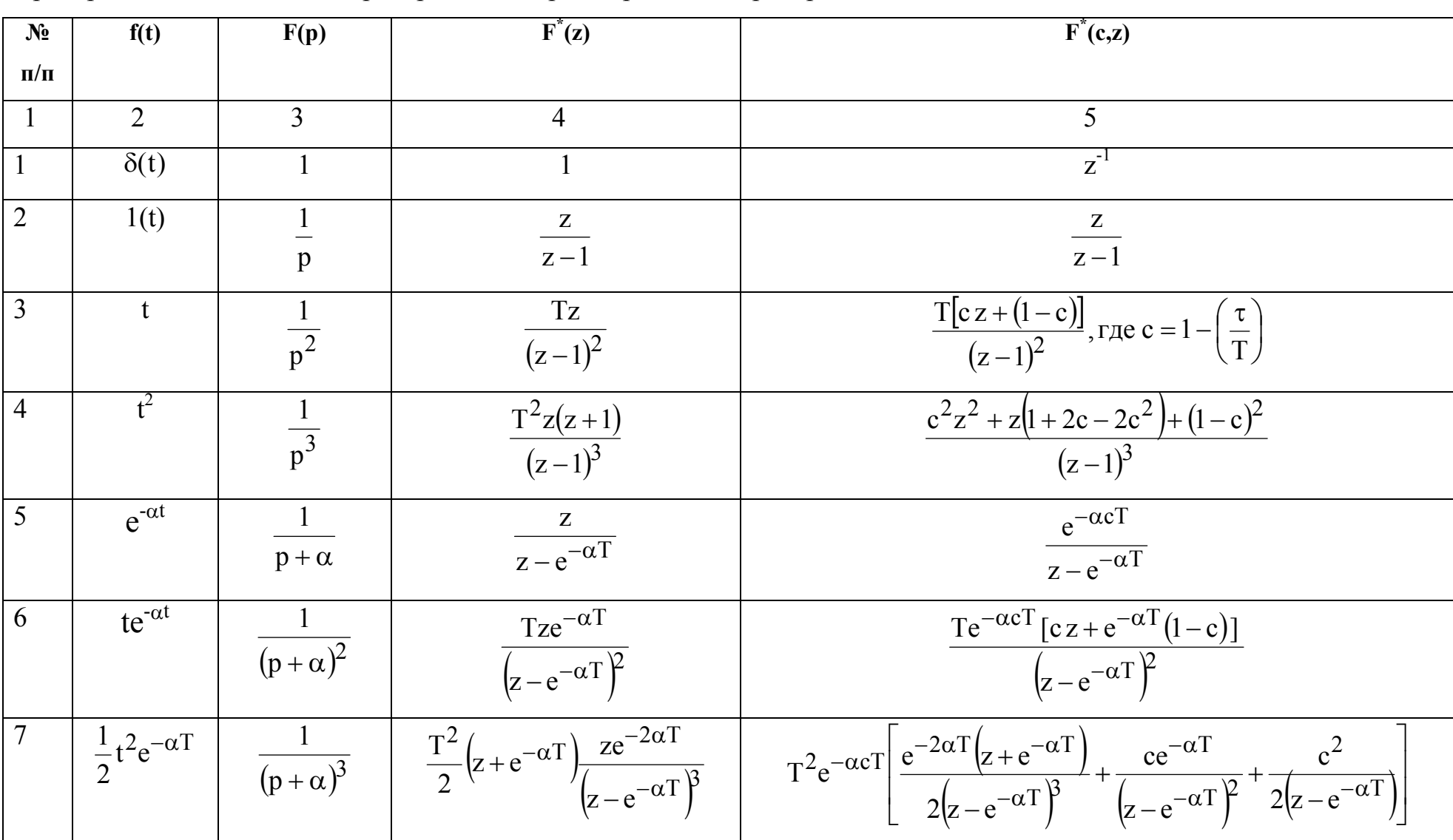

<span id="page-42-0"></span>Преобразование Лапласа, Z-преобразование, расширенное Z-преобразование

 $\text{Ta}$ блица $\boldsymbol{\Pi}$ 

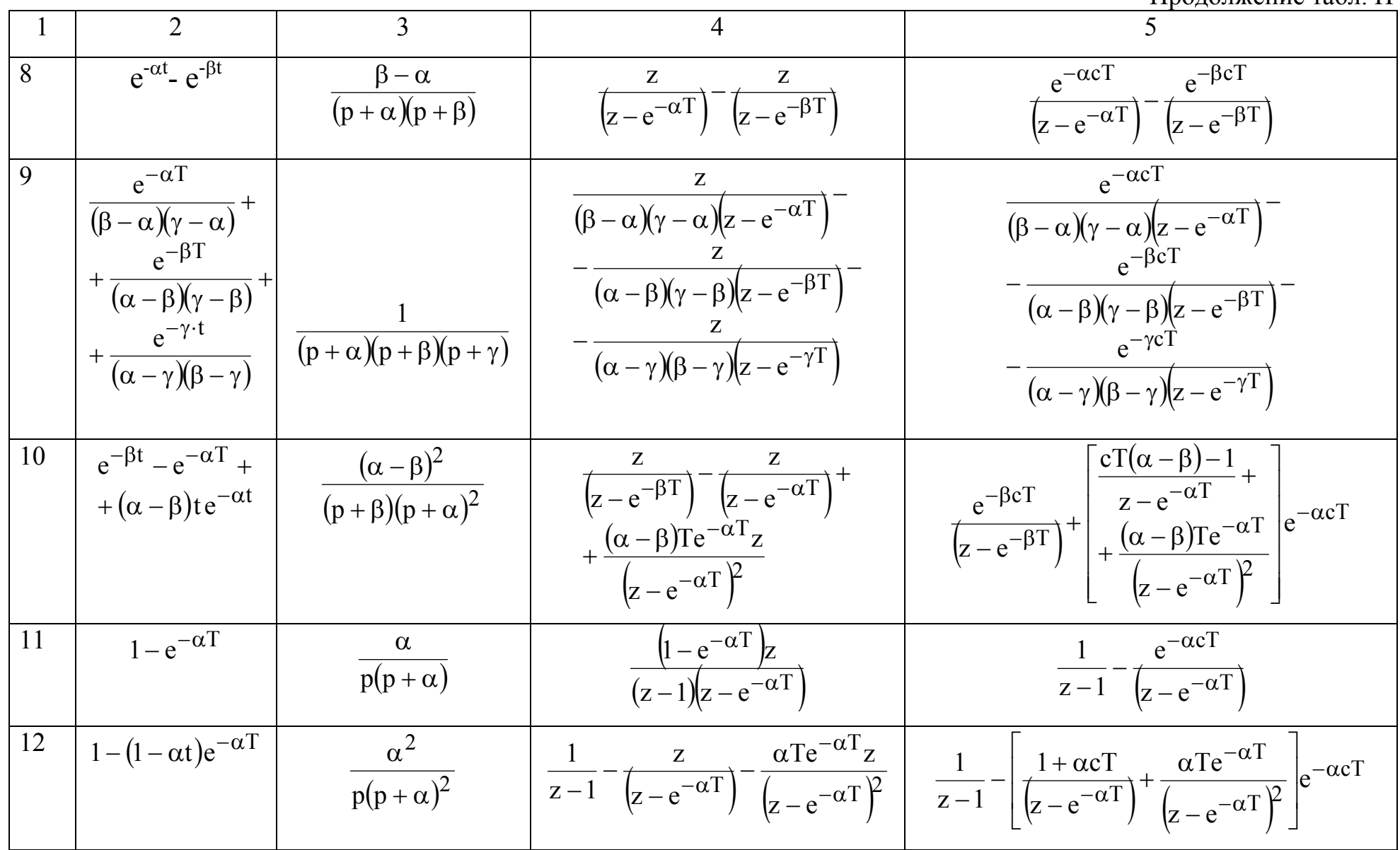

43

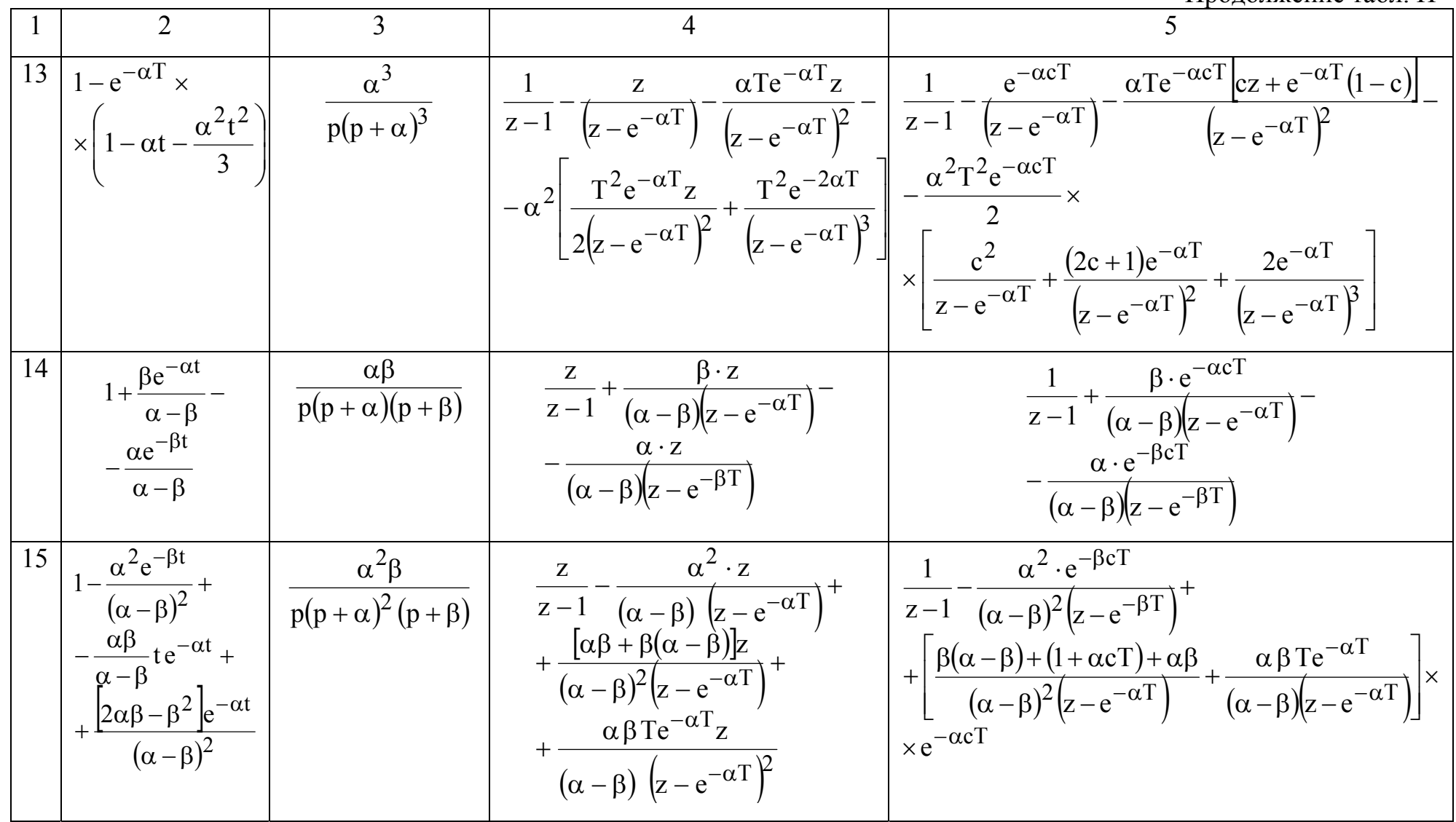

 $44$ 

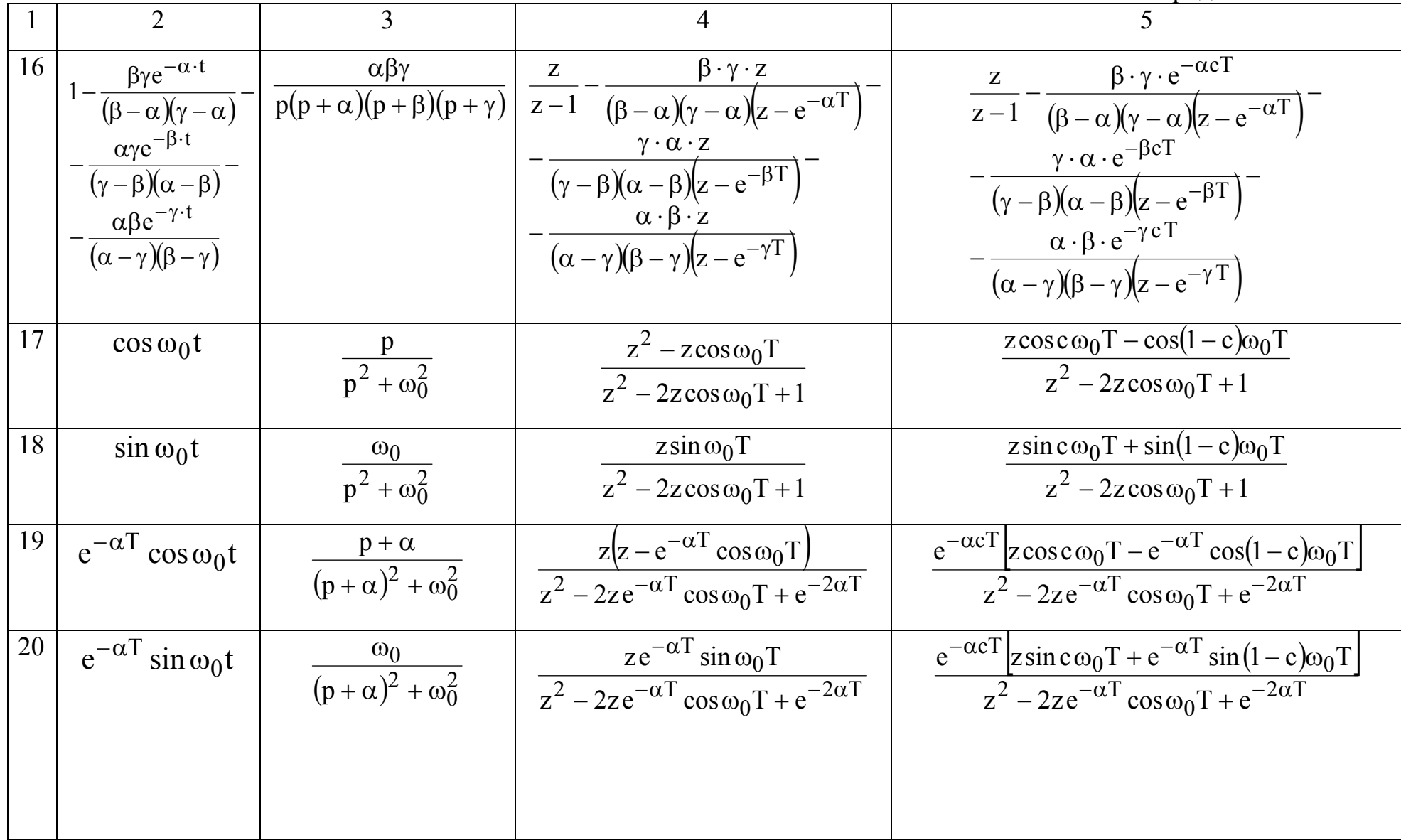

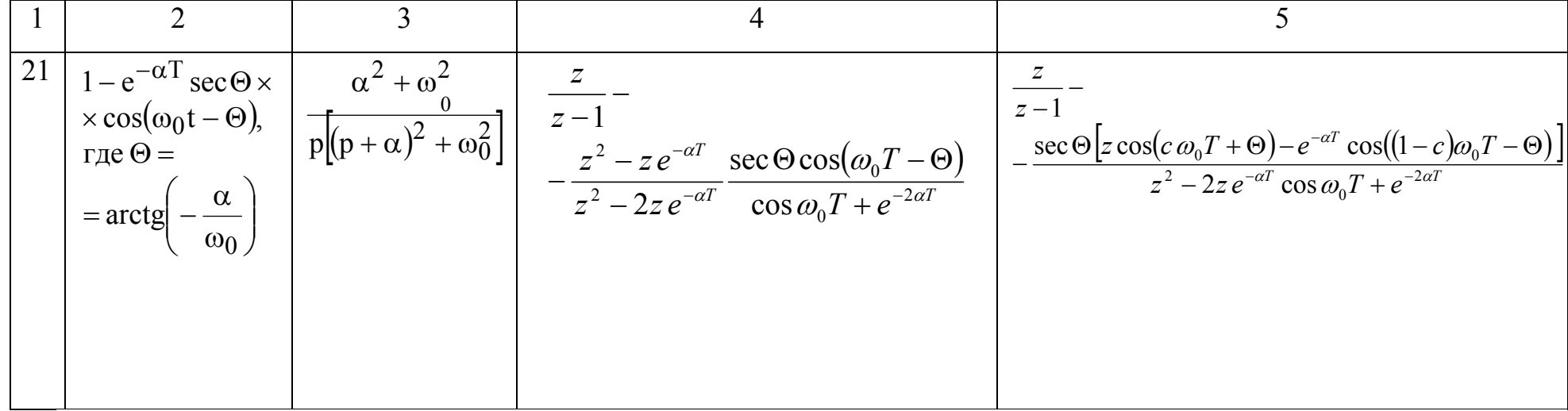

### Примечания:

 $46$ 

- 1. При необходимости вычисления Z-преобразования для более сложных объектов регулирования необходимо провести разложение формулы F(р) на сумму простых дробей. Далее применяется Z-преобразование с использованием настоящего приложения для каждого члена суммы.
- 2. При наличии в числителе КЧХ объекта регулирования оператора (р + 8) дробь F(р) разбивается на сумму двух дробей. Далее применяется Z-преобразование с использованием настоящего приложения для каждой дроби.

Формулы модифицированного Z-преобразования приведены для значения т, меньшего Т. Для значений т≥Т необходимо воспользоваться модифицированным Z-преобразованием со значением  $c = 1-(\tau/T - r)$ , где  $r -$ целая часть от деления т на Т и полученный результат умножить на  $z^{\text{-}r}$ .

### **СПИСОК ЛИТЕРАТУРЫ**

- <span id="page-47-0"></span>1. Волгин, В. В. К вопросу выбора запаса устойчивости в системах автоматического регулирования тепловых процессов / В. В. Волгин, В. Я. Якимов // Теплоэнергетика, 1972. – №4. – С. 76 – 78.
- 2. Методы расчета систем автоматического регулирования: учеб. пособие / Н. П. Бувин [и др.]; под общ. ред. В. В. Волгина. – М.: МЭИ, 1972. – 192с.
- 3. Ротач, В. Я. Расчет систем автоматического регулирования с цифровыми регуляторами: учеб. пособие. / В. Я Ротач. – М.: МЭИ, 1992. – 64 с.
- 4. Волгин, В. В. Сравнительный анализ эффективности цифровых алгоритмов стабилизации качества электрохимического стекла, производимого в ванных печах непрерывного действия / В. В. Волгин, В. А. Ажикин, А. А. Земсков, А. В. Мухин // Теория и практика построения и функционирования АСУ ТП : сб. научн. тр. – М.: МЭИ, 1993. – С. 80 – 89.
- 5. Ротач, В. Я. Теория автоматического управления теплоэнергетическими процессами / В. Я. Ротач. – М.: Энергоатомиздат, 1985. – 296 с.
- 6. Джури, Э. Импульсные системы автоматического регулирования / Э. Джури. – М.: Физматгиз, 1963. – 456 с.
- 7. Волгин, В. В. Расчет настроек дискретно-непрерывных систем управления / В. В. Волгин, В. А. Ажикин; под общ. ред. В. С. Мухина. – М.: МЭИ, 2000. – 20 с.

## **ОГЛАВЛЕНИЕ**

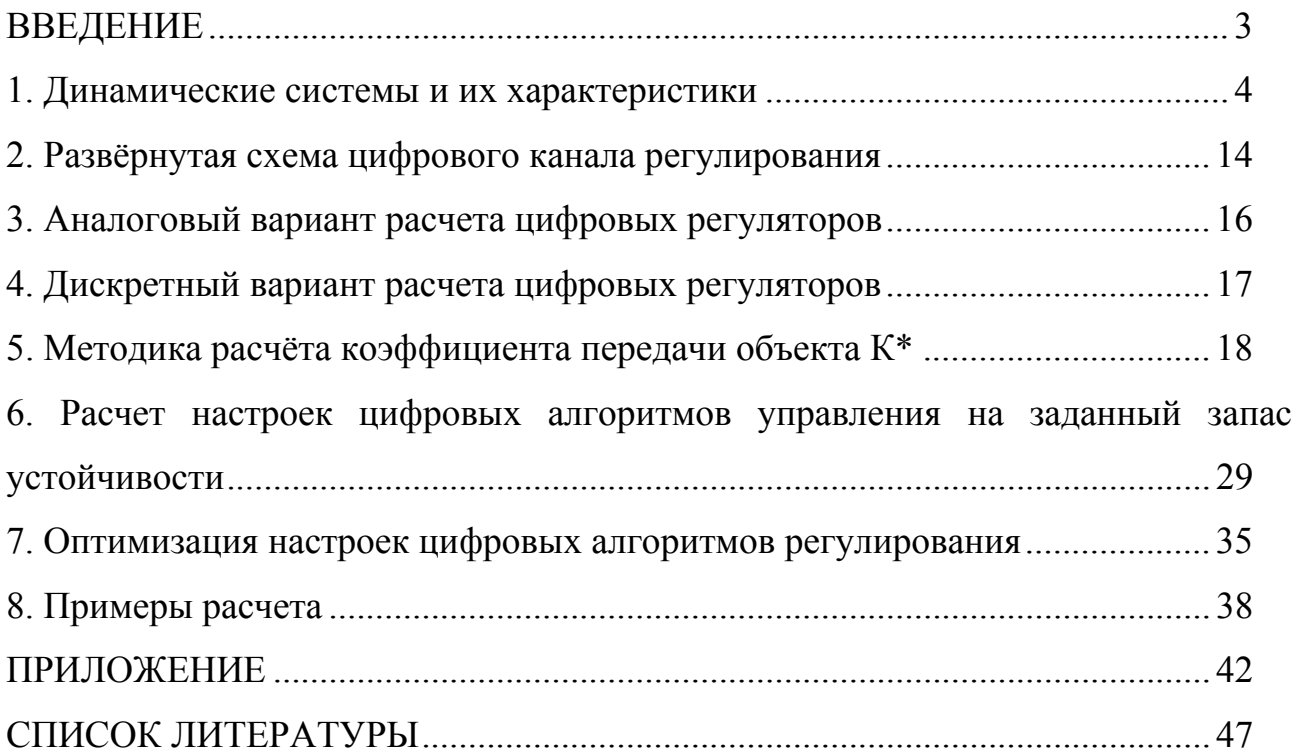

### **Учебное издание**

Грименицкий П. Н. Лабутин А. Н. Головушкин Б. А.

### **Расчет параметров настройки цифровых регуляторов**

*Учебное пособие для студентов специальности «Автоматизация технологических процессов и производств»* 

Редактор О. А. Соловьева Подписано в печать 5.12.2008. Формат  $60 \times 84 \frac{1}{16}$ . Бумага писчая. Усл. печ. л. 2,79. Уч.-изд. л. 3,10. Тираж 100 экз. Заказ

> ГОУ ВПО Ивановский государственный химико-технологический университет

Отпечатано на полиграфическом оборудовании кафедры экономики и финансов ГОУВПО "ИГХТУ" 153000, г. Иваново, пр. Ф. Энгельса, 14.